## ACM Technical Report ACM-TR-10 **3**

 $C2.151601$ 

**(NASA-CR-151601) A SINGULAEITY FREE N78-15147 A??;?LY** TTCAL **SCLUTZCN OF ARTIFICIAL SATELLITE**  MOTION **WITH DRAG (Analytical and**  computational Mathematics, Inc.) 71 p **blue business** the *RON/MF AO1 RON/MF AO1* **!lC EOY/MF fib1 CSCL 22A 63/75 57824** 

# A SINGULARITY FREE ANALYTICAL SOLUTION OF ARTIFICIAL SATELLITE MOTION WITH DRAG

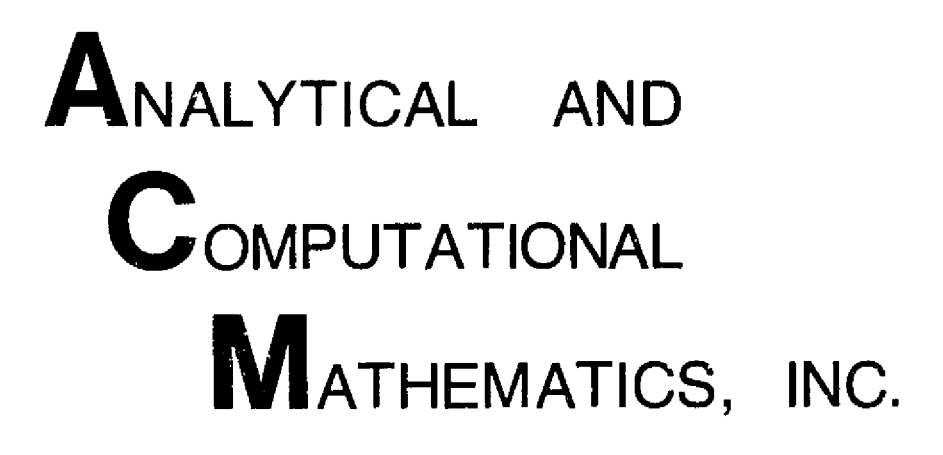

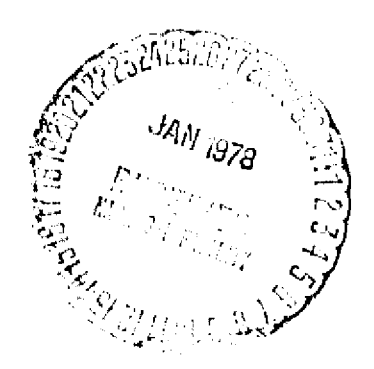

**Page Intentionally Left Blank** 

### A SINGULARITY FREE ANALYTICAL SOLUTION OF ARTIFICIAL SATELLITE MOTION WITH DRAG

G. SCHEIFELE, A. MUELLER AND S. STARKE

ANALYTICAL AND COMPUTATIONAL MATHEMATICS, INC.

> 1275 SPACE PARK DRIVE SUITE 114 HOUSTON, TEXAS 77058 713-333-3660

> > **MARCH 1977**

This report was prepared for the NASA/Johnson Space Center under Contract NAS9-15171.

**Page Intentionally Left Blank** 

### CONTENTS

#### General

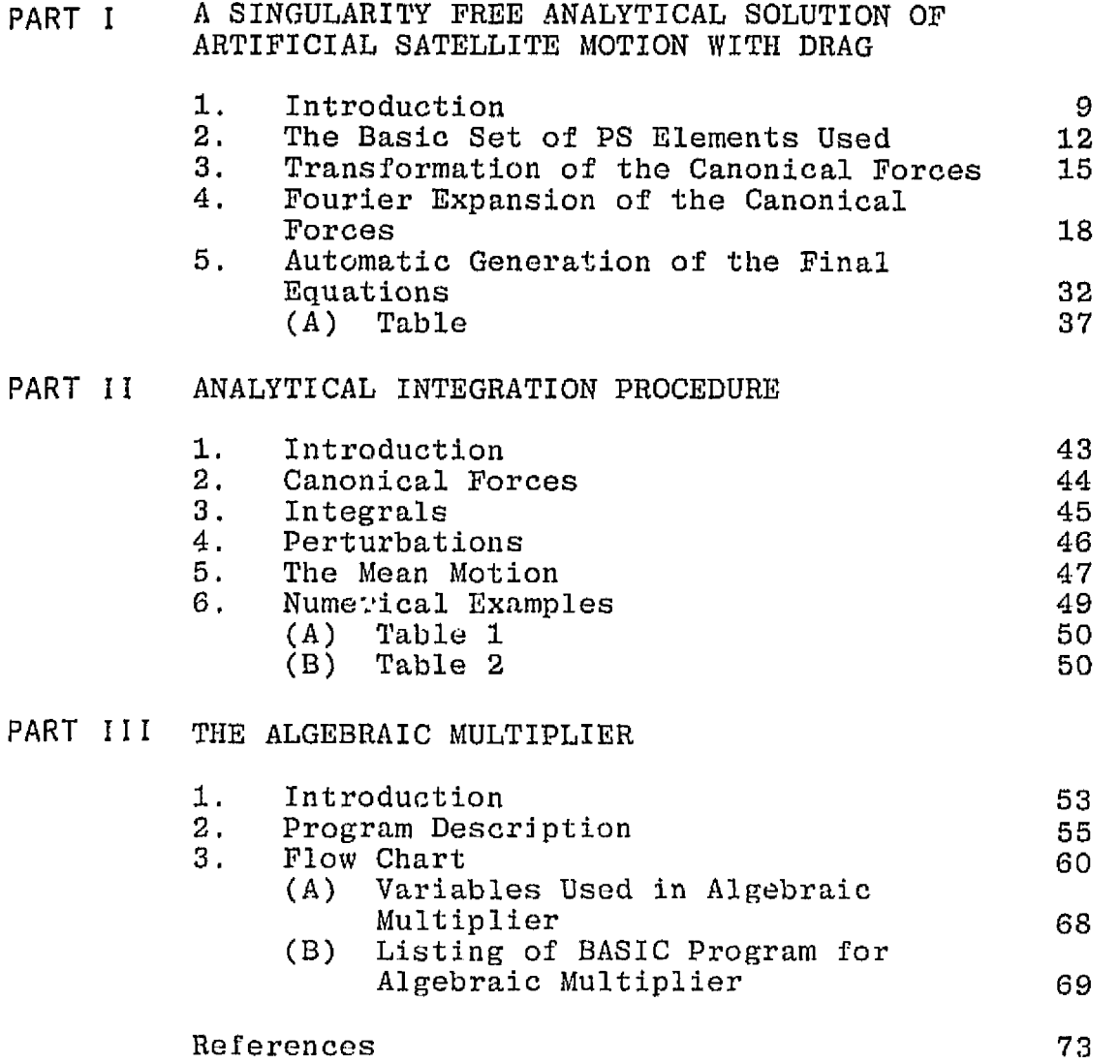

Page

### A SINGULARITY FREE ANALYTICAL SOLUTION OF ARTIFICIAL SATELLITE MOTION WITH DRAG

**by** 

**G.** Scheifclc, **A.** hluellcr **and S.** Starkc

#### GENERAL

This report is broken down into three parts.

**PART I (by G.** Scheifele) **gives the connection between**  the existing Delaunay-Similar (DS) and Poincaré-Similar (PS) satellite theories in the *true anomaly* version for the  $J_2$ **perturbation and** the **new drag approach. It also gives an overall description of the carcept** of **the** approach. The necessaryexpansions and the **procedure to arrive at** the computer program for **the canonical forces is then outlined in detail.** 

**PART 11 (by A. Mueller) describes the procedure for the**  analytical integration of the equations developed in PART I. **In** addition, some numerical **results are** given.

PART III (by S. Starke) describes and documents the computer program **for the algebraic multiplication of the** iouricr **series which creates the FORTRAN coding in an automatic manner.**  **Page Intentionally Left Blank** 

### PART 1

THE EQUATIONS OF MOTION FOR THE **DRAG** PROBLEM AND THEIR EXPANSION INTO FOURIER SERIES

#### **PART I**

### **THE** EQUATIONS **OF** MOTION FOR **THE DRAG PROBLEM AND** THEIR EXPANSION **INTO FOURIER SERIES**

#### **by**

G, Scheifele

#### 1. INTRODUCTION

The *objective* **of** the theory **described** in this **report is to arrive at** a **fuzzy anaZyticaZ** theory for the motion **of** an artificial satellite which is perturbed by the  $J_0$  term of the **zonal goopotential expansion and** by **a** drag force which is **tangential** to **the** orbit and proportional to the square of the velocity magnitude. The density function

$$
C(x_1, x_2, x_3, t) \t\t (I.1)
$$

does not have to be specified for developing **the** theory at hand. This is probably one of **the most** significant features **of** the **theory.** It is achieved by **postponing the** process of creating the final computer source - language coding, which is FORTRAN - compilablc,to the very last stage, In this last **stage** (step No. **2 below)** this coding **for** the final **expressions**  is created in an **automatic** manner **by a** minicomputer. The corresponding program is **written** in BASIC language **which** allows easy alphanumeric **string** manipulation. This **program** may also be executed on a **large** computer if **n** BASIC compiler is available (as for instance **on** the UNIVAC **1110).** 

**The** two-body *eZsmznks* used are **of Poincar6-type** (PSelements in l.ie **true** anomaly). **These** elements **have been** dedrived from **the** DS **(Delaunay-Similar)** elements wbich were first presented in Reference **I.** The **corresponding** *regular* set of elements (PS-elements) has been derived in **Reference** 2,

and the corresponding differential **equations** for the perturbed motion are given in Reference 3.

The drag theory is built on top of the  $J_q$ -theory in PS *eZernents* **which is the subject of** References 9 and 10. Only tho **first** order short **period** and **secular** perturbation of the **J2-theory have** been taken into account. The long period effects of  $J_2$  and of the higher harmonics have been omitted because they are of the **same** order of **magnitude** as **the** uncertainities in the drag force and density model. Some coupling of drag and **J2** is **obtained** implicitly **because** the **total**  energy is used as a canonical variable, and is evaluated **for**  the drag forces.

In **general,** the theory described here is very similar to the one carried out by Lane (Reference 7) and Lane and Cranford (Reference 8) except for **the fact** that those approaches *are*  based on the classical Brouwer- ori approach (Reference 6) which uses classical elements (time as independent variable), while here the new PS formalism of perturbed two-body motion is used **(true** anomaly as **the** independent variable). In **additior,**  the density model used here can be different **fram** the **ones** used by **Lane** and by BrouwexzHori and **2s** not a **fixed** input to the theory.

No reference is made to noncanonical approaches to the solution of the drag problem. The author considers these **non**canonical approaches to be not adequate because they do not make use of the powerful tools which are typically provided by all hamilton mechanics approaches to **orbital** mechanics **problems.** 

Canonical treatment of the drag **effects** is done by using the transformation rules for the "canonical forces" as outlined in **References** 4 and **5.** In **order** to allow an **analytical** inte**gration** of **these** canonical **forces** they must be expanded into fourier series with respect to the true longitude  $\sigma$ <sub>,</sub> which **1**  is one **of** the canonical **angle variables** in the PS-theory. **These** expansions are carried out in two **steps:** 

1st Step. Manual computation of the fourier expansions of **individual expressions** which are not too complicated to expand. These **are for** instance the positive and **negative**  powers of r (as they may occur in  $(1.1)$ ), expansions of expressions of the type  $r^2v$ ,  $r^2v^3$  and of the derivatives of the cartesian coordinates and of **the time with** respect **to** the PS **elements. These** expansions **arc** carried out in **such** a way that terms of order magnitude  $0(e^4)$  (e=eccentricity) are **maintained, Subsequently each** of **theso** expansions has been **tested out on a minicomputer to** verj **Fy the expected** convergence **properties.** 

2nd Step. Or a WANG 2200 minicomputer a program was estab**lished** which **automatically** discards **higher** order terms, **carries**  out the multiplication logic of a product of up to four fourier **series,** and **then** produces a **FORTRAN** campilable alphanumeric out' put. This "custom tailored" algebraic processor is described **and** documented in PART **I11 of** this report.

This two step procedure **has the** advantages that,first **the**  errors are avoided **which** are **created** by manually multiplying fourier series, secondly the theory is flexible in the sense **that** step **number** two **can be** reproduced at **any** later time to either include a **dif** fercnt **model** for the **density** and drag **force** or to **increase** or reduce the number of **terms** accounted **for in** tho **expansions** which **were** carried out **in** the first **step.** 

The **resulting** theory is of relatively **concise** form and the resulting **FORTRAN** program compiles an the **UNIVAC 1110**  EXEC 8 **system and it is executable in the** interactive mode,

Some **numericaZ** *resuLts* **are** given in PART **11,** where the analytical integration **procedure** is outlined explicitly.

**We can** *concZude* **that the** use of the new **Poincar6-Similar**  elements in the true anomaly version is very well suited **for**  developing a concise near earth satellite theory that **accounts**  for a **suitable** density model. An attempt will be **made to** 

further reduce the coding of the resulting FORTRAN program and to **incorporate some accurate** density **models.** 

#### 2, THE **BASIC** SET **OF PS** ELEMENTS USED

**The true anomaly** DS elemonts are transformed into the singularity **free PS** elements by the following canonical transformation

(momentas) (coordinates)  $\sigma_{5} = \rho_{1} = \Phi$  $\sigma$  =  $\phi$ +g+h  $\sigma_6 = \rho_2 = \sqrt{2(\Phi - G)} \cos(g + h)$  $\sigma_{2} = -\sqrt{2(\Phi - G)} \sin(g+h)$  $(1.2)$  $\sigma_{\circ} = -\sqrt{2(G-H)} \sinh$  $\sigma_{\gamma} = \rho_{\gamma} = \sqrt{2(G-H)} \cosh$  $\sigma_{\rm g} = \rho_{\rm g} = L$  $\sigma_{\perp} = -\lambda$ 

The **DS-elements are** interpreted **as follows:** 

- **G: total** angular **momentum**
- H: x -component of angular momentum **3**
- **L: total** energy
- ; related **to** two-body **energy**

**canonically** conjugated **elements** 

- **g:** argument of perigee
- h: argument **of** ascending node
- **R:** time element
- $\phi$ : canonical true anomaly

With **q** being

$$
q = G - \frac{1}{2}\phi + \frac{\mu}{2\sqrt{2L}} = -\frac{1}{2}(\sigma_2^2 + \rho_2^2) + \frac{1}{2}\rho_1 + \frac{\mu}{2\sqrt{2\rho}}
$$
 (1.3)

**the** transformation from the **time** t to the new independent **variable T** reads

$$
\frac{dt}{d\tau} = \frac{r^2}{q}
$$
 (1.4)

The hamiltonian for the perturbed two-body motion is then

$$
F = \rho_1 - \frac{\mu}{\sqrt{2\rho_u}} + \frac{r^2}{q} V \qquad , \qquad (1.5)
$$

(V=perturbing potential)

**and the** initial conditions **must** be **chosen such** that **F will**  initially **vanish,** 

From Reference 2 we can record the following abbreviations and **expressions which will** be used later.

$$
G - H = \frac{1}{2} (\sigma_3^2 + \rho_3^2)
$$
 (1.6)

$$
G = \rho_1 - \frac{1}{2} (\sigma_2^2 + \rho_2^2) \tag{I.7}
$$

$$
\frac{H}{G} = \cos I \tag{1.8}
$$

$$
e^{2} = \frac{L}{\mu^{2}} \left[ \frac{2\mu}{\sqrt{2L}} - \frac{1}{2} (\sigma_{2}^{2} + \rho_{2}^{2}) \right] (\sigma_{2}^{2} + \rho_{2}^{2})
$$
 (1.9)

$$
e = \sqrt{1 - \frac{2L}{\mu}}P
$$
 (1.10)

$$
p = \frac{1}{\mu} \left[ -\frac{1}{2} (\sigma_2^2 + \rho_2^2) + \frac{\mu}{\sqrt{2I_1}} \right]^2
$$
 (1.11)

$$
Q = \frac{\sqrt{L}}{\mu} \frac{2\mu}{\sqrt{2L}} - \frac{1}{2} (\sigma_2^2 + \rho_2^2)
$$
 (1.12)

 $Z_1 = \rho_2 \cos \sigma_1 - \sigma_2 \sin \sigma_1$  $(1.13)$ 

 $Z_{2} = \rho_2 \sin \sigma_1 + \sigma_2 \cos \sigma_1$  $(1.14)$ 

$$
\sqrt{1-e^2} = 1 - \frac{\sqrt{2L}}{2\mu} (\sigma_2^2 + \rho_2^2)
$$
 (1.15)

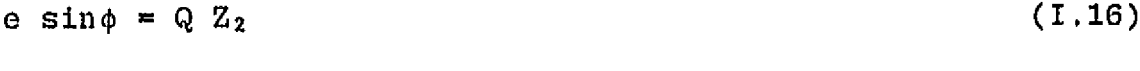

$$
e \cos \phi = Q Z_1 \tag{I.17}
$$

$$
R = \sigma_3 \cos \sigma_1 + \rho_3 \sin \sigma_1 \qquad (1.18)
$$

By using the above **relations** the **transformntions from cartesian coordinates and velocity components to PS variables can be written as follows:** 

$$
x_1 = -\frac{r}{2G}\sigma_3 R + r \cos \sigma_1 \tag{1.19}
$$

$$
x_2 = -\frac{r}{2G}\rho_3 R + r \sin \sigma_1 \tag{1.20}
$$

$$
x_3 = \frac{r}{\sqrt{G}} \sqrt{1 - \frac{1}{4G} (\sigma_3^2 + \rho_3^2)} R = \frac{rR}{2G} \sqrt{2(G+H)}
$$
 (1.21)

$$
\dot{x}_1 = \dot{r} \left( \cos \sigma_1 - \frac{1}{2G} \sigma_3 R \right) - r \left( \frac{G}{r^2} \sin \sigma_1 + \frac{\sigma_3}{2G} \dot{R} \right) \tag{1.23}
$$

$$
\dot{x}_2 = \dot{r} \left( \sin \sigma_1 - \frac{1}{2G} \rho_3 R \right) + r \left( \frac{G}{r^2} \cos \sigma_1 - \frac{\rho_3}{2G} \dot{R} \right)
$$

$$
\dot{x}_3 = (\dot{r} \ R + r \ \dot{r}) \ \frac{1}{\sqrt{G}} \sqrt{1 - \frac{1}{4G} (\sigma_3^2 + \rho_3^2)} = \frac{(rR)}{2G} \sqrt{2(G+H)}
$$
(1.24)

where **r**, *r* and **R** are given by

$$
\frac{p}{r} = 1 + Q \left( \rho_2 \cos \sigma_1 - \sigma_2 \sin \sigma_1 \right) \tag{I.25}
$$

$$
\dot{\mathbf{r}} = \frac{\mathbf{Q}}{\mathbf{p}} \left( \mathbf{V} \frac{\mathbf{r}^2}{\mathbf{q}} + \mathbf{G} \right) \left( \sigma_2 \cos \sigma_1 + \rho_2 \sin \sigma_1 \right) \tag{1.26}
$$

$$
\dot{\mathbf{R}} = (\rho_3 \cos \sigma_1 - \sigma_3 \sin \sigma_1) \frac{\mathbf{G}}{\mathbf{r}^2}
$$
 (1.27)

The last transformation equation that reeds to be given here is the one **far** the **transformation of the physical time t** :

$$
t = \sigma_{4} + \frac{\mu}{(2L)^{3/2}} (E - \phi - \frac{r}{p} \sqrt{1 - e^{2}} e \sin \phi)
$$
 (1.28)

with

$$
E - \phi = -2 \arctg \frac{e \sin \phi}{1 + \sqrt{1 - e^2} \psi} \qquad (1.29)
$$

and where  $\sqrt{1-e^2}$ , esin $\phi$ , escos $\phi$  are taken from (1.15),  $(1.16)$ , and  $(1.17)$ .

#### $3<sub>1</sub>$ TRANSFORMATION OF THE CANONICAL FORCES

The formalism of transforming additional forces which can not be derived from a potential function under canonical variable transformations has first been given by Brouwer and Hori (Reference 6). It has been generalized to include canonical systems which are based on independent variables different from time in Reference 4. A thorough and exhaustive description of this extension can be found in Reference 5 (Chapter VIII).

Let us go back to the original formulation of the perturbed two-body problem in cartesian coordinates where the canonical equations of motion read

$$
\frac{d\mathbf{x}_{k}}{dt} = \frac{\partial \mathbf{F}^{c}}{\partial \mathbf{p}_{k}} - \mathbf{X}_{k} \qquad (1.30)
$$
\n
$$
\frac{d\mathbf{p}_{k}}{dt} = -\frac{\partial \mathbf{F}^{c}}{\partial \mathbf{x}_{k}} + \mathbf{P}_{k} \qquad (1.31)
$$

 $F<sup>c</sup>$  is the hamiltonian of the perturbed two-body motion in the extended phase space:

$$
F^{C} = \frac{1}{2}(p_1^2 + p_2^2 + p_3^2) - \frac{\mu}{r} + V + p_4
$$
 (1.32)

where  $\mu$  is the gravitational parameter,  $V$  is the perturbing potential of the  $J_Q$  part of the geopotential expansion and  $p_{\theta}$  is the negative total energy:

 $-16-$ 

$$
p_{+} = -\left[\frac{1}{2}(p_{1}^{2} + p_{2}^{2} + p_{3}^{2}) - \frac{y}{r} + V\right], \qquad (1.33)
$$

$$
V = \varepsilon \frac{1}{r^3} \left[ \left( \frac{x_3}{r} \right)^2 - \frac{1}{3} \right] \quad , \tag{1.34}
$$

$$
\varepsilon = \frac{3}{2} J_2 \mu R_{\oplus}^2 \qquad (1.35)
$$

**R:** mczn **radius** of earth).

The canonical forces of the  $x$ -type,  $X_0$ ,  $X_1$ ,  $X_2$ ,  $X_3$ , are absent at this initial stage and the canonical forces **PI, P2, P3** arc **the** original **Pclrccs givsn by** the **drag:** 

$$
P_j = C(x_k, t) v v_j , \t (j=1,2,3) \t (1.36)
$$

 $C(x_k, t)$  is the product of the density with the ballistic num**ber of the body.** In this report, C is restricted to be a function of r chly, namely the Laurent series given in (I.1).

According **to the rules** given **in** References **4 and 5, a**  canonical force  $P_4$  must be introduced which is defined by

$$
P_{4} = \frac{3}{4} \left( \frac{\partial F^{c}}{\partial x_{1}} X_{1} - \frac{\partial F^{c}}{\partial p_{1}} P_{1} \right) \qquad (1.37)
$$

**The left** hand part of this **expression is zora and** for **the right** hand part **we** obtain

$$
P_4 = - p_1 P_1 - p_2 P_2 - p_3 P_3 = C v^3 \qquad (1.38)
$$

(observe that  $(1.30)$  and  $(1.31)$  imply  $p_k = v_k$ ).

It this point **we** are **ready** to transform the *independent variabZe* **from t** to **T** as pusied in (1.4). Again, accord**ing** to References **4** and **5 we can** proceed **as follows:** 

$$
F = \frac{r^2}{q} F^c \tag{1.39}
$$

$$
\frac{\mathfrak{v}}{P_k} = \frac{r^2}{q} P_k, \quad \frac{\mathfrak{v}}{X_k} = 0 \quad , \quad (k=1,2,3,4) \tag{1.40}
$$

In the next step we will give the transformation of the canonical forces under the canonical transformation which leads from the cartesian variables to the PS-elements. The transformation scheme can be described by

$$
x_{k} \sim \sigma_{k} , \qquad \tilde{p}_{k} \to \rho_{k} \n\tilde{X}_{k} \sim T_{k} , \qquad \tilde{P}_{k} \to U_{k} , \qquad (1.41)
$$

and the explicit formulas are

$$
T_{j} = \frac{1}{k^{\frac{1}{2}}} \left( X_{k} - \frac{\partial p_{k}}{\partial \rho_{j}} + P_{k} - \frac{\partial x_{k}}{\partial \rho_{j}} \right) , \qquad (1.42)
$$

$$
(j=1,2,3,4)
$$
  

$$
U_j = k \frac{\gamma}{k} \left( \chi_k^2 + \frac{\partial p_k}{\partial \sigma_j} + \tilde{P}_k \frac{\partial x_k}{\partial \sigma_j} \right)
$$
 (1.43)

They reduce to

$$
T_j = k \frac{\hbar}{2} I \stackrel{\sim}{P}_k \frac{\partial x_k}{\partial \rho_j} \quad , \quad U_j = k \frac{\hbar}{2} I \stackrel{\sim}{P}_k \frac{\partial x_k}{\partial \sigma_j} \quad , \quad (1.44)
$$

and by inserting the expressions (1.40) and (1.36) for  $\tilde{P}_k$ we obtain

$$
T_j = \frac{r^2}{q} C(r) (v \frac{3}{k^2} v_k \frac{\partial x_k}{\partial \rho_j} - v^3 \frac{\partial t}{\partial \rho_j})
$$
 (1.45)

$$
U_{j} = \frac{r^{2}}{q} C(r) (v_{k} \frac{1}{2} v_{k} \frac{\partial x_{k}}{\partial \sigma_{j}} - v^{3} \frac{\partial t}{\partial \sigma_{j}})
$$
 (1.46)

(Observe the relation  $x_4 = t$ ).

**These** equations **form** the **basis** for all of **the subsequent** theory which **will deal** with **the** explicit **expressions and with** the expansions of  $T_4$  and  $U_4$ .

The final form of the equations of motion is

$$
\frac{d\sigma_k}{d\tau} = \frac{\partial F}{\partial \rho_k} - T_k
$$
\n
$$
(k=1,2,3,4) \qquad (1.47)
$$
\n
$$
\frac{d\rho_k}{d\tau} = -\frac{\partial F}{\partial \sigma_k} + U_k
$$

For the case  $T_k = U_k = 0$  (no drag) **t** = equations (1.47) have been solved. This is the J<sub>2</sub>-perturbed solution **of the motion of an artificial satellite described in References** 10 and 9. The **corresponding equations** have been-programmed and tested out (Program PSANS). This J<sub>2</sub>-solution **is not discussed** here **and we will proceed to** the **expansion of the canonical forces TI, T2, T3, T4, UI, U2** *,* **U3, Ut+ into Pourier series.** 

#### 4 **FOURIER EXPANSION OF** THE **CANONICAL FORCES**

**TO** enable **an integration** by quadrature of the **canonical**  system  $(1.47)$ , we have to expand the canonical foces  $T_k$  and **Uk** into iouricr series with respect to **the** true **longitude**  The process to arrive at this expansion is rather lengthy, and **we will only outline the major steps and give the results. No intermediate** calculations **will be given here.** 

**Throughout the expansions,** terms **of order magnitude** 0(e4) **will be maintained. In some cases where derivatives of the**  expanded expressions will be needed, the terms had to be ex**panded to order** magnitude 0(e5).

Let us list some additional abbreviations for quantities which occur **very** often:

$$
s^{2} = \frac{1}{2}(\sigma_{2}^{2} + \rho_{2}^{2}) = O(e^{2})
$$
 (1.48)

$$
\beta^2 = \frac{\sqrt{2\rho_{\mu}}}{\mu} , \qquad \beta = \frac{(2\rho_{\mu})^{1/\mu}}{\sqrt{\mu}}
$$
 (1.49)

$$
\zeta_1 = \beta Z_1 = \beta(\rho_2 \cos \sigma_1 - \sigma_2 \sin \sigma_1) = O(e) \qquad (1.50)
$$

$$
\zeta_2 = \beta Z_2 = \beta(\rho_2 \sin \sigma_1 + \sigma_2 \cos \sigma_1) = O(e)
$$
 (I.51)

$$
\eta^2 = s^2 \beta^2 = O(e^2)
$$
 (I.53)

The quantities  $\zeta_1$ ,  $\zeta_2$  and  $\eta$  are dimensionless (their physical dimension is of unity).

For the velocity magnitude v the **expression** 

$$
\rho_{\mu} = -\frac{1}{2} v^2 + \frac{\mu}{r} - V \qquad , \qquad (1.53)
$$

**which** stems from F=O is used, giving

$$
v^2 = 2(-\rho_4 + \frac{\mu}{r} - V) \qquad (1.54)
$$

The expression for r in **PS** variables **is** 

$$
\mathbf{r} = \frac{\mathbf{p}}{1 + \mathbf{QZ}_1} \tag{1.55}
$$

v and r , as well as products of mixed powers of v **and r will be** expanded later.

**Let** us first concentrate on the **terms** 

$$
\frac{3}{k^2} \quad \mathbf{v}_k \quad \frac{\partial \mathbf{x}_k}{\partial \rho_j} \qquad , \quad \frac{3}{k^2} \quad \mathbf{v}_k \quad \frac{\partial \mathbf{x}_k}{\partial \sigma_j} \qquad (j=1,2,3,4) \qquad (1.56)
$$

which occur in (I.45) and (I.46). After having inserted the **P\$ elements** into **the** expressions **(1.56)** and by making extensive use of the formulas  $(1.19)$  to  $(1.27)$ , a considerable number of cancellations will occur. The result is an astonishingly simple final **result** for the **above eight** expressions. The explicit algebra **to** arrive at **these** simplified expressions takes several pages of hand-computation even if presented in a compressed **form.** These derivations are not **presented** here, we shauld like, however, to point out **that the resulting** formulas have been **tested for correctness with a computer program that compares the** original expressions with the **ones** obtained **after** the lengthy calculations. By taking **into account** the **results of** these algebraic **manipula**tions we **arrive** at a **new** form of the canonical equations, which will serve as a starting basis for the fourier expansions:

$$
T_{j} = \frac{r^{2}}{q}C(\vec{x})\left\{v\begin{bmatrix} 0 \\ 0 \\ -\frac{1}{2}\sigma_{3} \\ 0 \end{bmatrix} + v\frac{\partial r}{\partial \rho_{j}}\begin{bmatrix} \overline{Q}Z_{2} \\ \overline{\beta}^{2}p(1-s^{2}\beta^{2}) \end{bmatrix} - v^{3}\frac{\partial t}{\partial \rho_{j}} \end{bmatrix} \right\}
$$
  
\n
$$
U_{j} = \frac{r^{2}}{q}C(\vec{x})\left\{v\begin{bmatrix} G \\ 0 \\ \frac{1}{2}\rho_{3} \\ 0 \end{bmatrix} + v\frac{\partial r}{\partial \sigma_{j}}\begin{bmatrix} \overline{Q}Z_{2} \\ \overline{\beta}^{2}p(1-s^{2}\beta^{2}) \end{bmatrix} - v^{3}\frac{\partial t}{\partial \sigma_{j}} \end{bmatrix} \right\}
$$
  
\n(1.57)

The **expressions which need** to **be expanded into** fourier series **are now**   $\ddot{\phantom{1}}$ 

$$
r^2v, r^2v^3, C(x), \frac{\partial r}{\partial \sigma_i}, \frac{\partial r}{\partial \rho_j}, \frac{\partial t}{\partial \sigma_j}, \frac{\partial t}{\partial \rho_j}
$$
 (1.58)

**We will** now **proceed** to these **expansions. Expanding r and its powers is** straightforward. **As an** example of these

binomial expansions **we will give** the one far **r** ;

$$
r = p(1-Z_1Q + Z_1^2Q^2 - Z_1^3Q^3 + Z_1^4Q^4 - Z_1^5Q^5) + O(e^6)
$$
 (I.59)

The **expansions** for **Q** nra **found** by .binomial expansion too, resulting in

$$
Q = \beta \sqrt{1 - \frac{s^2 \beta^2}{2}} = \beta (1 - \frac{1}{4} s^2 \beta^2 - \frac{1}{32} s^4 \beta^4) + O(e^6)
$$
 (1.60)

$$
Q^2 = \beta^2 (1 - \frac{1}{2} s^2 \beta^2)
$$
 (exact) (1.61)

$$
Q^3 = \beta^3 (1 - \frac{3}{4} s^2 \beta^2 + \frac{3}{32} s^4 \beta^4) + O(e^6)
$$
 (I.62)

$$
Q^4 = \beta^4 (1 - s^2 \beta^2 + \frac{1}{4} s^4 \beta^4)
$$
 (exact) (1.63)

$$
Q^{5} = \beta^{5} (1 - \frac{5}{4} s^{2} \beta^{2} + \frac{15}{32} s^{4} \beta^{4}) + 0(e^{6})
$$
 (1.64)

The fourier expansions of  $z_1^k$  however, are becoming rather **complicated since** 21, **for** instance, will **create twelve terms**  which are powers of  $\sigma_2$ ,  $\rho_2$ ,  $\sin\sigma_1$ ,  $\cos\sigma_1$ , which each have to **be** expanded into individual fouriar polynomials. For this reason **it was** decided to expand **all** the expressions **in (1.58) into** power series with the general **term** 

> $\beta^2$   $\rho_2^n$   $\sigma_2^m$   $Z_1^k$   $Z_2^j$  sino, coso, ,  $(1.65)$

and to multiply these power series at the end in an automatic **way with** each **other, establishing a table for** the fouricr series of expressions of the type (I.65). By observing the relations

$$
Z_1^2 = 2s^2 - Z_2^2 \tag{1.66}
$$

$$
Z_1^3 = 2s^2 Z_1 - Z_1 Z_2^2 \tag{I.67}
$$

$$
Z_1^4 = 4s^4 - 4s^2Z_2^2 + Z_2^4 , \qquad (1.68)
$$

**the** highest power **09** Zz which will occur can be **restricted to** j=1,

If **these general** guidelines **are** followed, the **expressions**  for the **quantities** in (1.58) can be **expanded** with respect **to**  the eccentricity to obtain power **series with the** general tern) **(1.65).** Where these expansions ar@ more or less **straightfor**ward no intermediate steps are given. Here again, the formula manipulation to **arrive at** these **expressions** is **generally very**  tedious **and lengthy. For this reason, the** resulting expressions have been programmed and thciy **expected** convergence properties **have** been **tested** out **numerically** by comparing with **the** exact **expressions (1.65). The dimensionless** quantities  $n^2$ ,  $\zeta_1$  and  $\zeta_2$  are used.

Expression for  $r^2v$ :

$$
r^{2}v = p^{2} \sqrt{2\rho_{4}} \left[ (1 + \eta^{2})^{2} - \frac{1}{4} \zeta_{1}(4 + 15 \eta^{2}) + \frac{1}{4} \zeta_{1}^{2}(2 + 27 \eta^{2}) + \frac{1}{2} \zeta_{1}^{3} - \frac{17}{8} \zeta_{1}^{4} - \frac{V}{2\rho_{4}} (1 - 3 \zeta_{1}) \right] + 0(e^{5}) + 0(V \cdot e^{2})
$$
\n(1.69)

**Some remarks are In order concerning the lust term in this**  expression. By evaluating the drag on a J<sub>2</sub> orbit the order **of magnitude of the potential V will be of order magnitude J<sub>2</sub>**, i.e. 10<sup>-3</sup>. Since we are only taking into account terms of order magnitude  $O(e^4)$ , and we are limiting the eccentricity to the interval 0<e<0.1, terms which *ave* **V** as a common factor **need only to be** expanded **to** order **magnitude O(e),** thus giving four **significant digits** in the limit case e=O.T. **The expression for V can** be obtained from the con**dition** that the hamiltonfan must vanish in extended **phase space** :

$$
\frac{V}{\rho^4} = 1 + 2Z_1 \ Q - \rho_1^2 \ \beta^4 - 2Z_1 \ Q \ \rho_1^2 \ \beta^4 \ . \ (1.70)
$$

Becnuse this **expression** contatns information **bcyand** the third digit **only,** it **can be simplified by** using

$$
Q = \beta \sqrt{1 - \frac{1}{2} \eta^2} = \beta + O(e^2),
$$
 (I.71)

i,e, replacing **Q by B** , **resulting in** 

$$
\frac{V}{\rho_4} = 1 - \rho_1^2 \beta^4 + 2\zeta_1(1 - \rho_1^2 \beta^4) + 0(e^2) \quad . \tag{1.72}
$$

By observing in addition

$$
\sqrt{2\rho_{\mu}} = \beta^2 \mu \qquad (1.73)
$$

and neglecting **0(e5) terms we** obtain **the** final expression:

$$
r^{2}v = \frac{1}{8} p^{2} \mu \beta^{2} \left\{ 4 \left[ 2(1 + \eta^{2})^{2} - 1 + \rho_{1}^{2} \beta^{4} \right] \right\}
$$
  
- 2 \zeta\_{1}(2 + 15 \eta^{2} + 2 \rho\_{1} \beta^{4}) + 2 \zeta\_{1}^{2}(2 + 27 \eta^{2}) \t(1.74)  
+ 4 \zeta\_{1}^{3} - 17 \zeta\_{1}^{4} \right\} + 0(e^{5})

*Expressiov?* for **rZv3** :

Similarily, we obtain for  $r^2v^3$ :

$$
r^{2}v^{3} = \frac{1}{4}\beta^{2}\mu p^{2} \rho_{4} \left\{ 4 \rho_{1}^{2} \beta^{4}(1 - \rho_{1}^{2} \beta^{4} + 8 n^{2} + 8 n^{4})
$$
  
+ 2 \zeta\_{1} \rho\_{1}^{2} \beta^{4}(2 + 2 \rho\_{1}^{2} \beta^{4} - n^{2})  
+ 2 \zeta\_{1}^{2} \left[ \rho\_{1}^{2} \beta^{4}(-4 + 6 n^{2}) - 2 - 15 n^{2} \right] \right\}  
+ 4 \zeta\_{1}^{3}(1 + 2 \rho\_{1}^{2} \beta^{4})  
- 9 \zeta\_{1}^{4} \rho\_{1}^{2} \beta^{4} \right\} + O(e^{5}) (1.75)

ar <sup>2</sup><br>
Expressions for  $\frac{\partial \mathbf{r}}{\partial \rho_j}$  and  $\frac{\partial \mathbf{r}}{\partial \sigma_j}$ and  $\frac{\partial {\bf r}}{\partial \sigma}$ : **j** 

**The** expressions **for** the **derivatives** of **r** are Found by evaluating **equation (1.59).** This equation **was** given to the fifth order accuracy because taking **the partial** derivatives will **reduce** the **order by** one. **Using** the expanded versions of the Q - **powers, which are given in (1.60) to (1.64) we**  fifth order accuracy because taking the par<br>will reduce the order by one. Using the ex<br>of the Q - powers, which are given in (I.6<br>can write a general expression for  $\frac{\partial r}{\partial \rho_j}$ :

$$
\frac{\partial r}{\partial \rho_j} = \frac{\partial p}{\partial \rho_j} \left[ 1 - Z_1 \beta (1 - \frac{1}{4} \eta^2) + Z_1^2 \beta^2 (1 - \frac{1}{2} \eta^2) - Z_1^3 \beta^3 + Z_1^4 \beta^4 \right]
$$
  
\n
$$
- p \frac{\partial Q}{\partial \rho_j} \left[ Z_1 - 2Z_1^2 \beta (1 - \frac{1}{4} \eta^2) + 3Z_1^3 \beta^2 - 4Z_1^4 \beta^3 \right]
$$
  
\n
$$
- p \frac{\partial Z}{\partial \rho_j} \left[ \beta (1 - \frac{1}{4} \eta^2 - \frac{1}{32} \eta^4) - 2Z_1 \beta^2 (1 - \frac{1}{2} \eta^2)
$$
  
\n
$$
+ 3Z_1^2 \beta^3 (1 - \frac{3}{4} \eta^2) - 4Z_1^3 \beta^4 + 5Z_1^4 \beta^5 \right] + 0(e)
$$
  
\n
$$
(j=1,2,3,4)
$$

and an equivalent expression holds for  $\frac{\partial \mathbf{r}}{\partial \sigma_x}$ .

**j**  The **eight** partial derivatives of **f3** (they are needed for the  $Q$  - derivatives), of  $Q$ , of  $p$  and of  $Z_1$  which **occur in the above** expression are **listed** below. Derivatives of **these expressions** which are not **listed are** vanishing.

$$
\frac{\partial \beta}{\partial \rho_4} = \frac{\beta}{4\rho_4} \tag{I.77}
$$

$$
\frac{\partial Q}{\partial \rho_2} = - \rho_2 \left( \frac{1}{4} \beta^3 + \frac{1}{16} \ s^2 \beta^5 \right) \tag{1.78}
$$

$$
\frac{\partial Q}{\partial \sigma_2} \approx -\sigma_2 \left( \frac{1}{4} \beta^3 + \frac{1}{16} \ \mathrm{s}^2 \beta^5 \right) \tag{1.79}
$$

$$
\frac{\partial Q}{\partial \rho_+} \approx \frac{\beta}{4L} (1 - \frac{3}{4} \eta^2 - \frac{5}{32} \eta^4)
$$
 (I.80)

$$
\frac{\partial p}{\partial \rho_2} = -\frac{2\rho_2}{\mu\beta^2} (1-\eta^2)
$$
 (1.81)

$$
\frac{\partial p}{\partial \sigma_2} = -\frac{2\sigma_2}{\mu \beta^2} (1 - \eta^2)
$$
 (1.82)

$$
\frac{\partial p}{\partial \rho_+} = -\frac{\mu}{2\rho_+^2} (1 - n^2)
$$
 (1.83)

$$
\frac{\partial Z_1}{\partial \sigma_1} = -Z_2 \tag{1.84}
$$

$$
\frac{\partial Z_1}{\partial \rho_2} = \cos \sigma_1 \tag{I.85}
$$

$$
\frac{\partial Z_1}{\partial \sigma_2} = -\sin \sigma_1 \tag{1.86}
$$

Inserting these expressions into (I.76) yields, after the truncation of higher order terms and collection of the terms has been carried out, the following expressions:

$$
\frac{\partial \mathbf{r}}{\partial \rho_1} = 0, \quad \frac{\partial \mathbf{r}}{\partial \rho_3} = 0, \quad \frac{\partial \mathbf{r}}{\partial \sigma_3} = 0, \quad \frac{\partial \mathbf{r}}{\partial \sigma_4} = 0 \quad (1.87)
$$
\n
$$
\frac{\partial \mathbf{r}}{\partial \rho_2} = -\frac{2\rho_2}{\mu\beta^2} \left[ 1 - \eta^2 - \zeta_1 (1 - \frac{5}{4}\eta^2) + \zeta_1^2 (1 - \frac{3}{2}\eta^2) - \zeta_1^3 + \zeta_1^4 \right]
$$
\n
$$
+ \mathbf{p} \rho_2 \beta^2 \left[ \zeta_1 (\frac{1}{4} + \frac{1}{16}\eta^2) - \frac{1}{2} \zeta_1^2 + \frac{3}{4} \zeta_1^3 - \zeta_1^4 \right] \quad (1.88)
$$
\n
$$
- \mathbf{p} \beta \cos \sigma_1 \left[ 1 - \frac{1}{4} \eta^2 - \frac{1}{32} \eta^4 - 2\zeta_1 (1 - \frac{1}{2}\eta^2) + 3\zeta_1^3 (1 - \frac{3}{4}\eta^2) \right]
$$
\n
$$
- 4 \zeta_1^3 + 5 \zeta_1^4 \right] + 0(e^5).
$$

$$
\frac{\partial \mathbf{r}}{\partial \rho_{4}} = -\frac{1}{12} \frac{\mu}{\rho_{4}^{2}} \left[ 1 - n^{2} - \zeta_{1} (1 - \frac{5}{4}n^{2}) + \zeta_{1}^{2} (1 - \frac{3}{2}n^{2}) - \zeta^{3} + \zeta_{1}^{2} \right]
$$
\n(1.89)  
\n
$$
-\frac{p}{4\rho_{4}} \left[ \zeta_{1} (1 - \frac{3}{4}n^{2}) - 2\zeta_{1}^{2} (1 - n^{2}) + 3\zeta_{1}^{3} - 4\zeta_{1}^{4} \right] + 0(e^{5})
$$
\n
$$
\frac{\partial \mathbf{r}}{\partial \sigma_{1}} = p \zeta_{2} \left[ 1 - \frac{1}{4} n^{2} - \frac{1}{32} n^{4} - 2\zeta_{1} (1 - \frac{1}{4}n^{2}) + 3\zeta_{1}^{2} (1 - \frac{3}{4}n^{2})
$$
\n(1.90)  
\n
$$
- 4\zeta_{1}^{3} + 5\zeta_{1}^{4} \right] + 0(e^{5})
$$
\n
$$
\frac{\partial \mathbf{r}}{\partial \sigma_{2}} = -\frac{\sigma_{2}}{\mu\beta^{2}} \left[ 1 - n^{2} - \zeta_{1} (1 - \frac{5}{4}n^{2}) + \zeta_{1}^{2} (1 - \frac{3}{2}n^{2}) - \zeta_{1}^{3} + \zeta_{1}^{4} \right]
$$
\n
$$
+ p \sigma_{2} \beta^{2} \left[ \zeta_{1} (\frac{1}{4} + \frac{1}{16}n^{2}) - \frac{1}{2} \zeta^{2} + \frac{3}{4} \zeta_{1}^{3} - \zeta_{1}^{5} \right]
$$
\n(1.91)  
\n
$$
+ p \beta \sin \sigma_{1} \left[ 1 - \frac{1}{4} n^{2} - \frac{1}{32} n^{4} - 2\zeta_{1} (1 - \frac{1}{2}n^{2}) + 3\zeta_{1}^{2} (1 - \frac{3}{4}n^{2}) \right]
$$

 $\begin{bmatrix} 4\zeta_1^3 + 5\zeta_1^4 \end{bmatrix} + 0(e^5)$ <br>
Expressions for  $\frac{\partial t}{\partial \sigma_k}$  and  $\frac{\partial t}{\partial \rho_k}$ :

**Let us** first **record** the **time** equation **(1.28)** again, **and write it by** using the new **abbreviations.** For this purpose **we** may first **list some** basic relations

$$
\sqrt{1-e^{2}} = 1 - \frac{\sqrt{2\rho_{\mu}}}{2\mu} \left(\sigma_{2}^{2} + \rho_{2}^{2}\right) = 1 - \eta^{2} \quad , \tag{1.92}
$$

$$
e \sin \sigma_1 = Q Z_2 , e \cos \sigma_1 = Q Z_1
$$
 (1.93)

Thus the time equation may now be written in the form

$$
t = \sigma_4 + \frac{1}{2\rho_4 \beta^2} \left[ (E - \phi) - \frac{r}{p} (1 - \eta^2) Q Z_2 \right], \quad (1.94)
$$

where  $(E-\phi)$  stands for

$$
E - \phi = -2 \arctan \frac{Z_2 Q}{2 - \eta^2 + Z_1 Q} \qquad (1.95)
$$

Let us introduce the quantity  $\Gamma$ 

$$
\Gamma = \frac{1}{1 + \frac{1}{2}(Z_1 Q - \eta^2)}
$$
 (1.96)

and first expand  $E - \phi$ . Since this is the difference between the true and the eccentric anomaly it is of the order of the eccentricity. This implies that the argument of the arctan function is small, allowing us to expand it into a power series about the point zero. The result is

$$
E - \phi = - Z_2 \beta (1 - \frac{1}{4} \eta^2) \Gamma + \frac{1}{12} Z_2^3 \beta^3 \Gamma^3 - \frac{1}{80} Z_2^5 \beta^5 \Gamma^5
$$
  
+ 0(e<sup>5</sup>) (1.97)

In the above and all the subsequent expansions for t we have to be careful to take into account terms up to and including  $0(e^5)$ , because of the derivatives to be taken later. Inserting (1.97) into the time equation (1.94) yields

$$
t = \sigma^4 + \frac{1}{2\rho_6 \beta^2} \left[ -t_2 \left( 1 - \frac{1}{4} n^2 \right) \Gamma + \frac{1}{12} \tau_2^3 \Gamma^3 \right]
$$
  

$$
- \frac{1}{80} \tau_2^6 \Gamma^5 - \frac{r}{p} (1 - n^2) Z_2 Q \right] + O(e^6)
$$
 (1.98)

The last term  $\frac{r}{p}(1-\eta^2)Z_2Q$  is expanded by inserting  $\frac{r}{p}$  from (1.59) and then using equations (1.60) to (1.64) for the powers of  $Q$ . The result is, after adequate truncations to the order needed:

$$
\frac{r}{p}(1-n^2)Z_2Q = \zeta_2 \left[1 - \zeta_1(1-\frac{3}{2}n^2) + \zeta_1^2(1-\frac{7}{4}n^2) - \zeta_1^3 + \zeta_1^4 - \frac{5}{4}n^2 + \frac{1}{4}n^4\right] + O(e^6)
$$
\n(1.99)

We may now write down a general expression for the derivatives  $\frac{\partial t}{\partial \rho_j}$  which equally applies to the derivatives  $\frac{\partial t}{\partial \sigma_j}$ :

$$
\frac{\partial t}{\partial \rho_j} = \frac{\partial \sigma_4}{\partial \rho_j} - \frac{3\mu}{(2\rho_4)^{5/2}} \left\{ -\zeta_2 \Gamma(1-\frac{1}{4}n^2) + \frac{1}{12} \zeta_2^3 \Gamma^3 \right\}
$$
  
\n
$$
- \zeta_2 \left[ 1 - \frac{5}{4} n^2 - \zeta_1 (1 - \frac{3}{2}n^2) + \zeta_1^2 - \zeta_2^3 \right] \left\}
$$
  
\n
$$
+ \frac{\mu}{(2L)^{3/2}} \left\{ \zeta_2 \frac{\partial \zeta_1}{\partial \rho_j} \left[ 1 - \frac{3}{2} n^2 - 2 \zeta_1 (1 - \frac{7}{4}n^2) + 3 \zeta_1^2 - 4 \zeta_2^3 \right] \right\}
$$
  
\n
$$
- \frac{\partial \zeta_2}{\partial \rho_j} \left[ 1 - \frac{5}{4} n^2 + \frac{1}{4} n^4 - \zeta_1 (1 - \frac{3}{2}n^2) + \zeta_1^2 (1 - \frac{7}{4}n^2) - \zeta_1^3 + \zeta_1^4 \right]
$$
  
\n
$$
+ \Gamma(1 - \frac{1}{4}n^2) - \frac{1}{4} \zeta_2^2 \Gamma^3 (1 - \frac{3}{4}n^2) + \frac{1}{16} \zeta_2^4 \Gamma^5 \right]
$$
  
\n
$$
+ \zeta_2 \frac{\partial (n^2)}{\partial \rho_j} \left( \frac{5}{4} - \frac{1}{2}n^2 - \frac{3}{2} \zeta_1 + \frac{7}{4} \zeta_1^2 + \frac{1}{4} \Gamma - \frac{1}{16} \zeta_2^2 \Gamma^3 \right)
$$
  
\n
$$
- \zeta_2 \frac{\partial \Gamma}{\partial \rho_j} \left[ 1 - \frac{1}{4} n^2 - \frac{1}{4} \zeta_2^2 \Gamma^2 (1 - \frac{3}{4}n^2) \right] \right\}
$$
  
\n
$$
(j=1,2,3,4)
$$

In the further procedure the powers of  $\zeta_2^n$  are reduced to n=1 by using the relation

$$
\zeta_2^2 = 2 \eta^2 - \zeta_1^2 \qquad (1.101)
$$

which is equivalent to  $(1.66)$ . The following expressions need to be inserted in (I.100). The results of their expressions are given below.

$$
\Gamma \approx 1 + \frac{1}{2} n^2 + \frac{1}{4} n^4 - \frac{1}{2} \zeta_1 (1 + \frac{3}{4} n^2 + \frac{15}{32} n^4)
$$
\n
$$
+ \frac{1}{4} \zeta_1^2 (1 + n^2) - \zeta_1^2 (\frac{1}{8} + \frac{5}{32} n^2) + \frac{1}{16} \zeta_1^4 - \frac{1}{32} \zeta_1^5
$$
\n
$$
\Gamma^2 \approx 1 + n^2 + \frac{3}{4} n^4 - \zeta_1 (1 + \frac{5}{4} n^2) + r^2 (\frac{3}{4} + \frac{9}{8} n^2)
$$
\n
$$
- \frac{1}{2} \zeta_1^3 + \frac{5}{16} \zeta_1^1
$$
\n
$$
\Gamma^3 \approx 1 + \frac{3}{2} (n^2 + n^4) - \zeta_1 (\frac{3}{2} + \frac{21}{8} n^2) + \zeta_1^2 (\frac{3}{2} + 3n^2)
$$
\n
$$
- \frac{5}{4} \zeta_1^3 + \frac{15}{16} \zeta_1^4
$$
\n
$$
\Gamma^4 \approx 1 + 2 n^2 + \frac{5}{2} n^4 - \zeta_1 (2 + \frac{9}{2} n^2) + \zeta_1^2 (\frac{5}{2} + \frac{25}{4} n^2)
$$
\n
$$
- \frac{5}{2} \zeta_1^3 + \frac{35}{16} \zeta_1^4
$$
\n
$$
\zeta_2^1 \Gamma^5 \approx 4 n^2 - 4 \zeta_1^2 n^2 + \zeta_1^1
$$
\n(1.106)

$$
\frac{\partial \Gamma}{\partial \rho_j} \approx -\frac{1}{2} \frac{\partial \zeta_1}{\partial \rho_j} \left[ 1 + \frac{3}{4} n^2 + \frac{15}{32} n^4 - \zeta_1 (1 + n^2) \right]
$$
  
+ 6  $\zeta_1^2 (\frac{1}{8} + \frac{5}{32} n^2) - \frac{1}{2} \zeta_1^3 + \frac{5}{16} \zeta_1^4 \right]$  (I.107)  
-  $\frac{1}{2} \frac{\partial (n^2)}{\partial \rho_j} \left[ \zeta_1 (\frac{3}{4} + \frac{15}{16} n^2) - \frac{1}{2} \zeta_1^2 + \frac{5}{16} \zeta_1^3 - 1 - n^2 \right]$ 

Last, the derivatives of  $\zeta_1, \zeta_2$  and  $\eta^2$  need to be listed. The one; **which** vanish are omitted **in** the list.

$$
\frac{\partial \zeta_1}{\partial \rho_1} = - \zeta_2 \quad , \quad \frac{\partial \zeta_1}{\partial \rho_2} = \beta \cos \sigma_1 \quad , \quad \frac{\partial \zeta_1}{\partial \sigma_2} = - \beta \cos \sigma_1 \quad (1.108)
$$

$$
\frac{\partial \zeta_1}{\partial \rho_1} = \frac{\zeta_1}{4\rho_4}, \quad \frac{\partial \zeta_2}{\partial \sigma_1} = \zeta_1, \quad \frac{\partial \zeta_2}{\partial \rho_2} = \beta \sin \sigma_1 \quad (1.109)
$$

$$
\frac{\partial \zeta_2}{\partial \sigma_2} = \beta \cos \sigma_1 , \qquad \frac{\partial \zeta_2}{\partial \rho_4} = \frac{\zeta_2}{4\rho_4}
$$
 (I.110)

$$
\frac{\partial (\eta^{2})}{\partial \rho_{2}} = \rho_{2} \beta^{2} , \frac{\partial (\eta^{2})}{\partial \sigma_{2}} = \sigma_{2} \beta^{2} , \frac{\partial (\eta^{2})}{\partial \rho_{4}} = \frac{\eta^{2}}{2\rho_{4}}
$$
 (I.111)

At this stage, all the information is provided to insert the necessary quantities **into (1.100).** However, at this stage too, the individual **expansions** for the **rn** and **for** the derivatives have been tested out numerically before proceeding **with the**  algebra. After a considerable amount of explicit computations the following final expansions **for** the **partial** derivatives of **the time with respect** to the PS variables result.

$$
\frac{\partial t}{\partial \sigma_1} = \frac{-1}{4\rho_4\beta^2} \left\{ 6 \eta^2 (1-\eta^2) + \zeta_1 (4-13\eta^2) - \zeta_1^2 (6-21\eta^2) \right\}
$$
  
+8 \zeta\_1^3 - 10 \zeta\_1^4 + 0(e^5) (1.112)

$$
\frac{\partial t}{\partial \sigma_2} = \frac{-1}{16\rho_{\mu}\beta} \left\{ \zeta_2 \sin \sigma_1 \left[ 12 (1 - \eta^2) - \zeta_1 (20 - 29\eta^2) \right. \right.
$$
  
+ 28 \zeta\_1^2 - 36 \zeta\_1^3  
+ \cos \sigma\_1 \left[ 16 - 12 \eta^2 + 2 \eta^4 - 4 \zeta\_1 (3 - 4\eta^2) \right] \right\}  
+ \zeta\_1^2 (12 - 19\eta^2) - 12 \zeta\_1^3 + 12 \zeta\_1^4  
- \zeta\_2 \sigma\_2 \beta \left[ 8 - 5 \eta^2 - 10 \zeta\_1 + 12 \zeta\_1^2 \right] + 0(e^5)

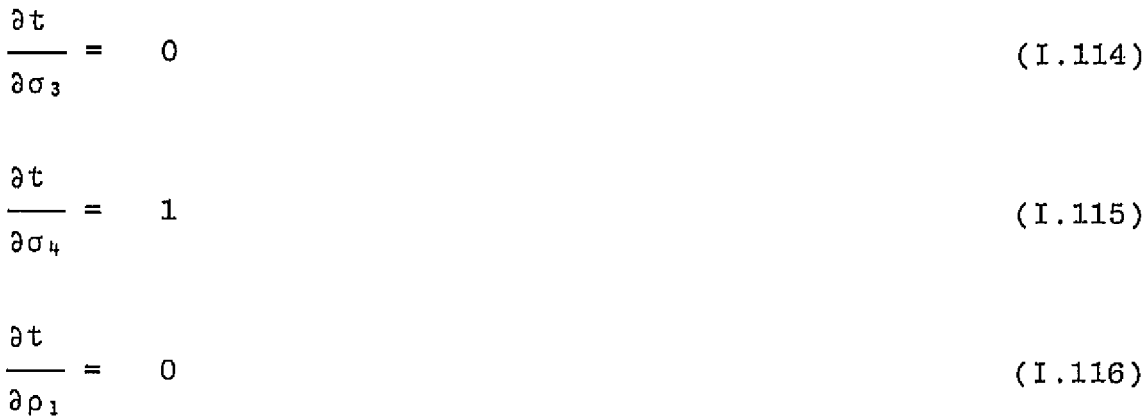

$$
\frac{\partial t}{\partial \rho_2} = \frac{1}{16} \frac{1}{\rho_4 \beta} \left\{ \zeta_2 \cos \sigma_1 \left[ 12 (1-\eta^2) - \zeta_1 (20-29\eta^2) + 28 \zeta_1^2 - 36 \zeta_1^3 \right] \right\}
$$
  
\n
$$
- \sin \sigma_1 \left[ 16 - 12 \eta^2 + 2 \eta^4 - 4 \zeta_1 (3-4\eta^2) \right]
$$
  
\n
$$
+ \zeta_1^2 (12 - 19 \eta^2) - 12 \zeta_1^3 + 12 \zeta_1^4 \right]
$$
  
\n
$$
+ \zeta_2 \rho_2 \beta \left[ 8 - 5 \eta^2 - 10 \zeta_1 + 12 \zeta_1^2 \right] + 0(e^5)
$$
  
\n
$$
\frac{\partial t}{\partial \rho_3} = 0
$$
  
\n
$$
\frac{\partial t}{\partial \rho_4} = \frac{1}{16} \frac{\zeta_2}{\rho_{\phi}^2 \beta^2} \left\{ 20 - 7 \eta^2 - \zeta_1 (12-6\eta^2) + 8 \zeta_1^2 - 4 \zeta_1^3 \right\}
$$
  
\n
$$
+ 0(e^5)
$$
  
\n(1.119)

**Now all the necessary** derivatives and expressions are expanded which **will** be needed to evaluate (1.57) except for the density function **C** . To test **out** the theory and the **general** procedure outline in the next section we will insert a constant density for the preliminary numerical **tests. Various** expansions of simple **rppresentations of** the density **function** are currently being investigated. The **general form**  of the resulting expression **fcr** a spherically symmetric den**sity** function is an expression which is very similar to the ones **for the partial** derivatives of **r** , and only powers of **will** occur. If latitude and time dependent density functions **are** considered, the **resulting** expressions become more complicated, **and** will be **dependent** on powers of **~2** .

#### 5, **AUTOMATIC** GENERATION **OF** THE FINAL **EQUATIONS**

As it **was** outlined in the introduction, this theory is of a "dynamic'i chara~ter. This **allows for** example a continuous updating of the density model. It is of course, necessary to

develop **such** a function **into an** expansion **in powers of 51,**   $\zeta_2$ ,  $\sin\sigma_1$ ,  $\cos\sigma_1$  by *explicit manual computation*. Also the expansion **must be complete** to **s certain** order of the eccen**tricity;** in our case  $O(e^4)$  **terms must be included.** Then, before the expansion may be used for an input to the auto**matic** algebraic **multiplier its expected numerical** convergence behavior **must be tested** out.

**Let us** here record the expressions (1.57) for the canonical forces

$$
T_{j} = \frac{r^{2}}{q}C(\vec{x})\left\{v\begin{bmatrix} 0\\ 0\\ -\frac{1}{2}\sigma_{3}\\ 0 \end{bmatrix} + v\frac{\partial r}{\partial \rho_{j}}\begin{bmatrix} \overline{Q}Z_{2}(1-s^{2}\beta^{2})\\ \overline{\beta}^{2}p \end{bmatrix} - v^{3}\frac{\partial t}{\partial \rho_{j}}\right\}
$$
(j=1,2,3,4) (1.120)

$$
U_j = \frac{r^2}{q}C(\vec{x}) \left\{ v \begin{bmatrix} G \\ 0 \\ \frac{1}{2} \rho_3 \\ 0 \end{bmatrix} + v \frac{\partial r}{\partial \sigma_j} \begin{bmatrix} QZ_2 (1-s^2\beta^2) \\ \beta^2 p \end{bmatrix} - v^3 \frac{\partial t}{\partial \sigma_j} \right\}
$$

and denote the **U**<sub>i</sub> terms by

$$
T_{j+4} = U_j \qquad (j=1,2,3,4). \qquad (1.121)
$$

The **expressions which were given in the previous section are** 

$$
r^2v, r^2v^3, C(x), \frac{\partial r}{\partial \sigma_j}, \frac{\partial r}{\partial \rho_j}, \frac{\partial t}{\partial \sigma_j}, \frac{\partial t}{\partial \rho_j}
$$
 (1.122)

In **addition, the expression for** the **middle** term **is** 

$$
u = \frac{QZ_2}{\beta^2 p} (1 - s^2 \beta^2)
$$
 (1.123)

**which can be simplified to** 

$$
u = \frac{1}{4\beta^2 p} \zeta_2 (4-5\eta^2) + 0(e^5)
$$
 (I.124)

**needs** to **be** considered.

By denoting the left hand terms by  $T_k^{\texttt{left}}$  , the middle  $\tan \theta$  **by**  $T_L^{\text{m+u}}$  and the right hand terms by  $T_L^{\text{L-Buc}}$  we can **write the following multiplication table** 

$$
T_k^{\text{left}} = (r^2v) \cdot (C) \cdot \begin{bmatrix} 0 \\ 0 \\ -\frac{1}{2}\sigma_3 \\ 0 \\ 0 \\ -\frac{1}{2}\rho_3 \\ 0 \end{bmatrix} \qquad (k=1,2,3,4,5,6,7,8) \qquad (I.125)
$$

$$
T_2^{\text{mid}} = (r^2 v) \cdot (\frac{\partial r}{\partial \rho_2}) \cdot (u) \cdot (C) \qquad (1.126)
$$

$$
T_4^{\text{mid}} = (r^2 v) \cdot (\frac{\partial r}{\partial \rho_4}) \cdot (u) \cdot (C) \qquad (I.127)
$$

$$
T_5^{\text{mid}} = (r^2 v) \cdot (\frac{\partial r}{\partial \sigma_1}) \cdot (u) \cdot (C) \qquad (1.128)
$$

$$
T_6^{\text{mid}} = (r^2 v) \cdot (\frac{\partial r}{\partial \sigma_2}) \cdot (u) \cdot (C) \qquad (1.129)
$$

$$
T_2^{\text{right}} = (r^2v^3) \cdot (\frac{\partial t}{\partial \rho_2}) \cdot (C) \tag{1.130}
$$

$$
T_4^{\text{right}} = (r^2 v^3) \cdot (\frac{\partial t}{\partial \rho_4}) \cdot (C) \tag{1.131}
$$

$$
T_5^{\text{right}} = (r^2v^3) \cdot (\frac{\partial t}{\partial \sigma_1}) \cdot (C) \tag{1.132}
$$

$$
-35-
$$
\n
$$
T_6^{\text{right}} = (r^2v^3) \cdot (\frac{\partial t}{\partial \sigma_2}) \cdot (C)
$$
\n(1.133)

$$
T_{8}^{r \text{1}ght} = (r^{2}v^{3}) \cdot (C) \qquad (I.134)
$$

**The** terms **which arc** not **listed here** are absent, as can **be** seen by inspection of *the* **cxprcssions** developed *in* the last section,

It is of interest to note, that due to(I.125), T<sub>3</sub> and  $T_7$  are equal up to a different common factor;  $T_5$  is the only canonical farce **which** gets contribulians from a11 three terms **in (1.123).** 

Of special interest is the force  $T_1$ . It is the only vanishing one. The consequence is that the **variable** a1 (true longitude) is not affected by the drag perturbation. **This is a peculiarity of the PS-theory. Even though this** seems strange on a first look, it must be emphasized that it does by **no means imply that there** would **bs** no **in-track** effect. **This in-track** ar timing eflect of the moving **body within the**  orbit is accounted for by  $T_4$ , which determines the motion of the time **element** a,, . This interesting observation reflects the fact, that the geometry of the motion is fully separated from the **dynamics within the** orbit, which is typ**ical for the new canonical variable formulation of the DS** and PS theories in the true **or** eccentric **anomaly** casp.

**The ten products displayed in (I -125)** to **(I. 134)** are carried out with the automatic algebraic multiplier which is documented in PART III of this report. The task to be per**formed** by **this** mu1 Liplier is twofold:

**(1)** It 1vil1 determine **iT n** torm **is of order magnitude 0(e5) or** higher. If this **is** the case, the term **is** discarded. Practical experience show that about 85% of the terms occuring in these products **will** be **discarded.** 

(2) If **R** non-discnrdable term is **encountered,** it **is**  identified, and a pointer is established which rofers to one of the elements listed in the  $"Table" below (T1, T2, ..., T27). The perti$ **nent factors as well** as **the** pointer are then temporarily stored **nnd saved** on tape in **such** *n*  manner that the resulting statements are FORTRAN compilabls,

The  $''TABLE'':$ 

**<sup>A</sup>**careful inspection **04** the expressions **occuring** in **(1.125)** to **(1.131) and** of **the** expansions of their product terms which were given in Section 3 shows that the only terms of order magnitude  $O(e^h)$  and smaller are the ones given in the following "TABLE". The expressions for the right hand sides **are** computed **in n** sepnrntc **FORTRAN** subroutine **and** are transferred by **means** of a common block.
$$
\frac{\text{TABLE}}{\text{null}} = \text{order} \cup \text{tgrm,}
$$
\n
$$
T22 = 1
$$
\n
$$
T26 = \sin 0
$$
\n
$$
T27 = \cos 0
$$
\n
$$
\text{order magnitude } \theta(e) \text{ terms:}
$$
\n
$$
= T1 = \beta(-\sigma_2 \sin \sigma_1 + \rho_2 \cos \sigma_1) \qquad (I.135)
$$
\n
$$
\zeta_1 \sin \sigma_1 = T2 = \beta(-\frac{1}{2} \sigma_2 + \frac{1}{2} \rho_2 \sin 2\sigma_1) \qquad (I.136)
$$
\n
$$
\zeta_1 \sin \sigma_1 = T2 = \beta(-\frac{1}{2} \sigma_2 + \frac{1}{2} \rho_2 \sin 2\sigma_1) \qquad (I.136)
$$
\n
$$
\zeta_1 \cos \sigma_1 = T3 = \beta(\frac{1}{2} \rho_2 - \frac{1}{2} \sigma_2 \sin 2\sigma_1) \qquad (I.137)
$$
\n
$$
\zeta_2 = T23 = \beta(\rho_2 \sin \sigma_1 + \sigma_2 \cos \sigma_1) \qquad (I.138)
$$
\n
$$
\zeta_2 \sin \sigma_1 = T24 = \beta(\frac{1}{2} \rho_2 + \frac{1}{2} \sigma_2 \sin 2\sigma_1) \qquad (I.138)
$$
\n
$$
-\frac{1}{2} \rho_2 \cos 2\sigma_1) \qquad (I.139)
$$
\n
$$
\zeta_2 \cos \sigma_1 = T25 = \beta(\frac{1}{2} \sigma_2 + \frac{1}{2} \rho_2 \sin 2\sigma_1) \qquad (I.140)
$$
\n
$$
+\frac{1}{2} \sigma_2 \cos 2\sigma_1) \qquad (I.141)
$$
\n
$$
+\frac{1}{2} \sigma_2 \cos 2\sigma_1)
$$
\n
$$
\text{order magnitude } \theta(e^2) \text{ terms:}
$$
\n
$$
\zeta_1 \zeta_2 = \sin \sigma_1 = T3 = \beta^2 [\frac{1}{2} (\rho_2^2 - \sigma_2^2) \sin 2\sigma_1) \qquad (I.141)
$$
\n
$$
+\rho
$$

 $-37-$ 

$$
\zeta_1^2 \sin \sigma_1 = T8 = \beta^2 \left[ \frac{1}{4} \left( \rho_2^2 + 3\sigma_2^2 \right) \sin \sigma_1 - \frac{1}{2} \rho_2 \sigma_2 \cos \sigma_1 + \frac{1}{4} \left( \rho_2^2 - \sigma_2^2 \right) \sin 3\sigma_1 + \frac{1}{2} \rho_2 \sigma_2 \cos 3\sigma_1 \right]^{(1.145)}
$$
  

$$
\zeta_1^2 \cos \sigma_1 = T9 = \beta^2 \left[ -\frac{1}{2} \rho_2 \sigma_2 \sin \sigma_1 + \frac{1}{4} (3\rho_2^2 + \sigma_2^2) \cos \sigma_1 \right]^{(1.146)}
$$
  

$$
- \frac{1}{2} \rho_2 \sigma_2 \sin 3\sigma_1 + \frac{1}{4} (\rho_2^2 - \sigma_2^2) \cos 3\sigma_1
$$

order magnitude  $0(e^3)$  terms:

$$
\begin{aligned}\n\tau_1^2 \zeta_2 &= \text{T10} = \beta^3 \left[ \frac{1}{4} \rho_2 (\rho_2^2 + \sigma_2^2) \sin \sigma_1 + \frac{1}{4} \sigma_2 (\rho_2^2 + \sigma_2^2) \cos \sigma_1 \right. \\
&\quad + \frac{1}{4} \rho_2 (\rho_2^2 + 3\sigma_2^2) \sin 3\sigma_1 + \frac{1}{4} \sigma_2 (3\rho_2^2 - \sigma_2^2) \cos 3\sigma_1 \right] \\
\tau_1^2 \zeta_2 \sin \sigma_1 &= \text{T11} = \beta^3 \left[ \frac{1}{8} \rho_2 (\rho_2^2 + \sigma_2^2) - \frac{1}{4} \sigma_2 (\rho_2^2 - \sigma_2^2) \sin 2\sigma_1 \right. \\
&\quad - \frac{1}{2} \rho_2 \sigma_2^2 \cos 2\sigma_1 + \frac{1}{8} \sigma^2 (3\rho_2^2 - \sigma_2^2) \sin 4\sigma_1 \right. \\
&\quad \left. - \frac{1}{8} \rho_2 (\rho_2^2 - 3\sigma_2^2) \cos 4\sigma_1 \right]\n\end{aligned}
$$

$$
\zeta_1^2 \zeta_2 \cos \sigma_1 = T12 = \beta^3 \left[ \frac{1}{8} \sigma_2 (\rho_2^2 + \sigma_2^2) + \frac{1}{4} \rho_2 (\rho_2^2 - \sigma_2^2) \sin 2\sigma_1 + \frac{1}{2} \rho_2^2 \sigma_2 \cos 2\sigma_1 + \frac{1}{8} \rho_2 (\rho_2^2 - 3\sigma_2^2) \sin 4\sigma_1 + \frac{1}{8} \sigma_2 (3\rho_2^2 - \sigma_2^2) \cos 4\sigma_1 \right]
$$
\n(1.149)

$$
\zeta_1^3 = T13 = \beta^3 \left[ -\frac{3}{4} \sigma_2 (\rho_2^2 + \sigma_2^2) \sin \sigma_1 + \frac{3}{4} \rho_2 (\rho_2^2 + \sigma_2^2) \cos \sigma_1 - \frac{1}{4} \sigma_2 (3\rho_2^2 - \sigma_2^2) \sin 3\sigma_1 \right]
$$
(1.150)

$$
+\frac{1}{4} \rho_{2}^{2}(\rho_{2}-3\sigma_{2}^{2}) \cos 3\sigma_{1}
$$
\n
$$
\zeta_{1}^{3} \sin \sigma_{1} = T14 = \beta^{3} \left[ -\frac{3}{8} \sigma_{2}(\rho_{2}^{2}+\sigma_{2}^{2}) + \frac{1}{4} \rho_{2}(\rho_{2}^{2}+3\sigma_{2}^{2}) \sin 2\sigma_{1} + \frac{1}{2} \sigma_{2}^{3} \cos 2\sigma_{1} + \frac{1}{8} \rho_{2}(\rho_{2}^{2}-3\sigma_{2}^{2}) \sin 4\sigma_{1} \right]
$$
\n
$$
+\frac{1}{8} \sigma_{2} (3\rho_{2}^{2}-\sigma_{2}^{2}) \cos 4\sigma_{1}
$$
\n
$$
\zeta_{1}^{3} \cos \sigma_{1} = T15 = \beta^{3} \left[ \frac{3}{8} \rho_{2}(\rho_{2}^{2}+\sigma_{2}^{2}) - \frac{1}{4} \sigma_{2} (3\rho_{2}^{2}+\sigma_{2}^{2}) \sin 2\sigma_{1} + \frac{1}{2} \rho_{2}^{3} \cos 2\sigma_{1} - \frac{1}{8} \sigma_{2} (3\rho_{2}^{2}-\sigma_{2}^{2}) \sin 4\sigma_{1} \right]
$$
\n
$$
+\frac{1}{8} \rho_{2} (\rho_{2}^{2}-3\sigma_{2}^{2}) \cos 4\sigma_{1}
$$

order magnitude  $O(e^{h})$  terms:

$$
\zeta_{1}^{2} \zeta_{2} = T16 = \beta^{4} \left\{ \frac{1}{4} \left( \rho_{2}^{4} - \sigma_{2}^{4} \right) \sin 2\sigma_{1} + \frac{1}{2} \rho_{2} \sigma_{2} (\rho_{2}^{2} + \sigma_{2}^{2}) \cos 2\sigma_{1} \right. \\ \left. + \frac{1}{2} \left( \rho_{2}^{4} + \sigma_{2}^{4} \right) - \frac{3}{4} \rho_{2}^{2} \sigma_{2}^{2} \sin 4\sigma_{1} \right. \\ \left. (1.153) + \frac{1}{2} \rho_{2} \sigma_{2} (\rho_{2}^{2} - \sigma_{2}^{2}) \cos 4\sigma_{1} \right\}
$$
\n
$$
\zeta_{1}^{3} \zeta_{2} \sin \sigma_{1} = T17 = \beta^{4} \left\{ -\frac{1}{4} \rho_{2} \sigma_{2} (\rho_{2}^{4} + \sigma_{2}^{2}) \sin \sigma_{1} + \frac{1}{8} \left( \rho_{2}^{4} - \sigma_{2}^{4} \right) \cos \sigma_{1} \right. \\ \left. + \frac{1}{2} \rho_{2} \sigma_{2}^{3} \sin 3\sigma_{1} - \left[ \frac{1}{16} \left( \rho_{2}^{4} - 3\sigma_{2}^{4} \right) \right] \right. \\ \left. + \frac{3}{8} \rho_{2}^{2} \sigma_{2}^{2} \left[ \cos 3\sigma_{1} + \frac{1}{4} \rho_{2} \sigma_{2} (\rho_{2}^{2} - \sigma_{2}^{2}) \right] \sin 5\sigma_{1} \right. \\ \left. - \left[ \frac{1}{16} \left( \rho_{2}^{4} + \sigma_{2}^{4} \right) - \frac{3}{8} \rho_{2}^{2} \sigma_{2}^{2} \right] \cos 5\sigma_{1} \right\}
$$
\n
$$
\zeta_{1}^{3} \zeta_{2} \cos \sigma_{1} = T18 = \beta^{4} \left\{ \frac{1}{8} \left( \rho_{2}^{4} - \sigma_{2}^{4} \right) \sin \sigma_{1} + \frac{1}{4} \rho_{2} \sigma_{2} (\rho_{2}^{2} + \sigma_{2}^{2}) \cos \sigma_{1} \right. \\ \left. + \frac{1}{2} \rho_{2
$$

$$
\zeta_1^{\iota} \cos \sigma_1 = T21 = \beta^{\iota} \left\{ -\frac{1}{2} \rho_2 \sigma_2 (\rho_2^2 + \sigma_2^2) \sin \sigma_1 + \frac{1}{2} (\delta \rho_2^{\iota} + \sigma_2^{\iota}) \right\}
$$
  
+  $\frac{3}{4} \rho_2^2 \sigma_2^2 \cos \sigma_1 - \frac{1}{4} \rho_2 \sigma_2 (3 \rho_2^2 + \sigma_2^2) \sin 3 \sigma_1$   
+  $\frac{1}{16} (\delta \rho_2^{\iota} - 3 \sigma_2^{\iota}) - \frac{3}{8} \rho_2^2 \sigma_2^2 \cos 3 \sigma_1 (I.158)$   
-  $\frac{1}{4} \rho_2 \sigma_2 (\rho_2^2 - \sigma_2^2) \sin 5 \sigma_1 + \frac{1}{16} (\rho_2^{\iota} + \sigma_2^{\iota})$   
-  $\frac{3}{8} \rho_2^2 \sigma_2^2 \cos 5 \sigma_1$ 

**Page Intentionally Left Blank** 

PART II

**ANALYTICAL INTEGRATION PROCEDURE** 

# PART I1

#### **ANALYTICAL INTEGRATION** PROCEDURE

**by** 

### A. Mueller

## 1. INTRODUCTION

The subsequent **considerations** are concerned with the analytical integration of **the equations** of motion defined in **PART** I. These **equations** have **the form** 

$$
\frac{d\sigma_{i}}{d\tau} = \frac{\partial F}{\partial \rho_{i}} - T_{i}
$$
\n
$$
\frac{d\rho_{i}}{d\tau} = -\frac{\partial F}{\partial \sigma_{i}} + T_{i+4}
$$
\n(II.1)

**where F is the hamiltonian** which **includes the two-body** and **J2** potential and the drag perturbation is **included** in **the**  canonical **forces Ti** . **Because of the coupling** considerations **given in** PART **1 we will** assume that **the integration may be**  separated **into** two **integrals.** 

$$
\begin{cases}\n\frac{d\sigma_{i}}{d\tau} d\tau = \int \frac{\partial F}{\partial \rho_{1}} d\tau - \int T_{i} d\tau\n\end{cases}
$$
\n(II.2)\n
$$
\int \frac{d\rho_{i}}{d\tau} d\tau = - \int \frac{dF}{\partial \sigma_{i}} d\tau + \int T_{i+4} d\tau
$$

**The** integration **of** the part **due** to **the hamfltonian has already** been **treated** in **Reference 9 and we proceed to** the **integration** of the canonical *forces,* 

### **20 CANONICAL FORCES**

As described in PART I, the canonical forces  $T<sub>4</sub>$  have been expanded about the eccentricity so that those forces may be written as a fourier series in the fast variable  $\sigma_1$ , to which in turn will facilitate the integration. However, to analytically Integrate the forces, they **must** be expressed as a function of the independent variable and the initial conditions, **As is** standard in perturbation theory, this is done by inserting the **two-body** expressions for the motion of the elements into the equations for the canonical forces, These two-body expressions are obtained from the integration of the canonical differential. **equations** due to the **two-body part** of the hamiltonian. It is known that this integration is  $a$ **oanoniaa2 transformation in \$\*self, thus** to be consistent, the canonical forces must undergo **another** transformation.

The transformation in the elements is defined by the following equations

$$
\sigma_1(\tau) = \tau + \sigma_1(0)
$$
\n(II.3)\n
$$
\sigma_4(\tau) = \frac{\mu}{(2\rho_4)^{3/2}} \tau + \sigma_4(0)
$$
\n
$$
\sigma_k(\tau) = \sigma_k(0) \text{ for k=2,3}
$$
\n
$$
\rho_k(\tau) = \rho_k(0) \text{ for k=1,2,3,4}
$$

As **defined** in Reference 5 the canonical transformation of the forces is **given** by

$$
T_{j}(\tau, \sigma_{i}) = \kappa \frac{\mu}{\epsilon} \left[ T_{k} \frac{\partial \rho_{k}}{\partial \rho_{j}(\tau)} + T_{k+4} \frac{\partial \sigma_{k}}{\partial \rho_{j}(\tau)} \right] \quad (II.4a)
$$

 $-44-$ 

and **the** conjugate **forces** 

$$
T_{j+4}(\tau, \sigma_i) = \sum_{k=0}^{4} \left( T_k \frac{\partial \rho_k}{\partial \sigma_j(\tau)} + T_{k+4} \frac{\partial \sigma_k}{\partial \sigma_j(\tau)} \right) (II.4b)
$$

 $\alpha$  onsidering (II.3) one finds that the transformation reduces to the fallowing

$$
T_{j}(\tau, \sigma_{k}) = T_{j} \quad \text{for} \quad j=1, 2, 3, 5, 6, 7, 8
$$
  
(II.5)  

$$
T_{4}(\tau, \sigma_{k}) = T_{4} + \frac{3\mu}{(2\rho_{4})^{5/2}} \tau T_{8}
$$

**The** canonical forces are now in a **form** to be easily integrated. *3* INTEGRALS

Let us define the right hand integral of (II.2) as

$$
R_{\underline{t}}(\tau, \sigma_{k}) = \int T_{\underline{t}}(\tau, \sigma_{k}) d\tau
$$
 (II.6)

Due to the fact that the canonical forces have been **expressed in** a fourier **series,** the indefinite integral **Ri** may **be** expressed **by** a summation of terms **which** are **multiples** of the **following** integrals

$$
\int d\tau = \tau
$$
\n
$$
\int \cos \left[ n\sigma_1(\tau) \right] d\tau = + \frac{1}{n} \sin \left[ n\sigma_1(\tau) \right]
$$
\n
$$
\int \sin \left[ n\sigma_1(\tau) \right] d\tau = - \frac{1}{n} \cos \left[ n\sigma_1(\tau) \right]
$$
\n(II.7a)

$$
\div \int \tau \, d\tau = \frac{\tau^2}{2}
$$
\n
$$
\div \left[ \tau \cos \left[ n\sigma_1(\tau) \right] \right] d\tau = -\frac{1}{n^2} \left\{ n\tau \sin \left[ n\sigma_1(\tau) \right] + \cos \left[ n\sigma_1(\tau) \right] \right\}
$$
\n
$$
\div \left[ \tau \sin \left[ n\sigma_1(\tau) \right] \right] d\tau = -\frac{1}{n^2} \left\{ n\tau \cos \left[ n\sigma_1(\tau) \right] - \sin \left[ n\sigma_1(\tau) \right] \right\}
$$
\n(11.7b)

Forms marked **by** the **arrow** appear only **In the** integral **R4 and are** a result **of** the independent variable **appearing** in (11.5) a:; factor.

### 4 **PERTURBATIONS**

**Partial** coupling **effects may be introduced by** evaluating the integrals with the elements  $\sigma_k(\tau)$  which are predicted from the  $J_2$  satellite theory. The procedure by which the integrals are evaluated and the perturbations due to the  $J_0$ **and drag are** summed **requires** four steps

**1.** given  $\tau = 0$ ,  $\sigma_k(o) \rightarrow (II.6) + R_i(o)$ 2. **given t** ,  $\sigma_k(o)$  +  $J_2$  +  $\sigma_k(\tau)$ **3. given**  $\sigma_k(\tau)$ ,  $\tau \rightarrow (II.6) + R_i(\tau)$ 5. given  $R_k(\tau)$  and  $R_k(o)$  update  $\sigma_k(\tau)$ ,  $\rho_k(\tau)$  $σ<sub>k</sub>$  (τ) =  $σ<sub>k</sub>(τ) - [R<sub>k</sub>(τ) - R<sub>k</sub>(σ)]$  $\rho_k(\tau) = \rho_k(\tau) + \left[ R_{k+4}(\tau) - R_{k+4}(\tau) \right]$ 

The algorithm requires no iteration process to determine **the value** of **the** true anomaly as **a** function of both drag and **the J~** perturbations as in **Reference** 8. **This is due to the fact**  that **the** anomaly **is** a canonical element and is only perturbed by the ob!ateness potential.

### 5 **I** THE **i%AN** MOTIOW

In the integration of  $(II.6)$  we considered the energy  $\rho_4$ to **be fixed.** However tho drag force dissipates **energy** and thus the mean motion is changing with the independent variable. In the expression for  $T_4(\tau, \sigma_k)$  in (II.5) the error in **the** mean **notion is multiplied by** T **agaln, so** that the **resulting error** fox considering the **mean** motion fixed is of order **y2~3,** y being **the** relative magnitude of **the** drag force. **This** error **may** not be neglected for large T .

Let **us assume** that the **energy** dissipated **by drag is** a **linear** function of the iridependent variable. For **large** values **of** -r **this** dissipated energy **DL can be** expressed as

$$
\Delta L = \left[\frac{R_{B}(\tau) - R_{B}(o)}{\tau}\right] \tau = \left[\frac{\Delta L}{\Delta \tau}\right] \tau
$$

This is true because the secular term dominates the periodic  $terms$  for large  $\tau$  in  $R_0(\tau)$ .

**Also if** the dissipated **energy AL is small** compared **to the total energy L then** one may **express** the **mean** motion **term** in (IT .5) as

$$
\frac{3\mu\tau}{\left(2(L-\Delta L)\right)^{5/2}} = \frac{3\mu}{\left(2L\right)^{5/2}} \left[\tau + \frac{5}{2L}\left[\frac{\Delta L}{\Delta \tau}\right] \tau^2\right]
$$

 $\overline{a}$ 

This new term introduces integrals of the form

 $\ddot{\phantom{a}}$ 

$$
\int \tau^2 d\tau = \tau^3/3
$$
\n
$$
\int \tau^2 \cos[n\sigma_1(\tau)] d\tau = \frac{1}{n^3} \left( n^2 \tau^2 \sin[n\sigma_1(\tau)] + 2n\tau \cos[n\sigma_1(\tau)] \right)
$$
\n
$$
- 2 \sin[n\sigma_1(\tau)]
$$
\n
$$
\int \tau^2 \sin[n\sigma_1(\tau)] d\tau = \frac{1}{n^3} \left\{ -n^2 \tau^2 \cos[n\sigma_1 \tau] + 2n\tau \sin[n\sigma_1(\tau)] + 2 \cos[n\sigma_1(\tau)] \right\}
$$

These terms are premultiplied by factors of order  $\gamma^2$ . Also it **should be** noted that **the** procedure **to evaluate** the **drag**  perturbations an the **solution** remains **unchanged except for the**  fact that perturbation of the energy element must be known before the perturbation of the time **element** may be computed. Also the additional **terms** due to the **mean** motion in the perturbation of the time **element** do **not** require additional FORTRAN **coding** to be developed by **the** algebraic **manipulator.** From (11.5) one can see **that** the **expression** for **T, may** be **used**  to compute the additional terms.

I

The procedure outlined in this section corresponds to what Is commonly known as "the **second** integration of the **mean**  motion".

### 6 **NUMERICAL EXAMPLES**

**To** demonstrate the accuracy **of** the **expansions** and the **integration** procedure, the analytical solution **has** been **com**pared to a numerically integrated solution for **several** test **orbits.** Both **the** numerical and analytical techniques **.tssume**  a **drag** model **of** the form

> $|\overrightarrow{F}| = \frac{1}{2} C_d \rho \frac{A}{M} v^2$  $C_{\rm d} = 2.2$  $\frac{M}{\Delta}$  = 100 lbs/ft<sup>2</sup>  $p = .5x10^{-9}$  kg/m<sup>3</sup>

where

**The** density **p** , is to be **a** constant. **The** value con**sidered** is the approximate **density** of the earth's atmosphere **at the very low** height **of 175 km.** The **value** of the ballistic number,  $\frac{M}{A}$ , is the average for the Shuttle. Also, both numerical and **analytical modelq neglect** the inertial velocity of **the earth's** atmosphere.

Both the numerical and **analytical** solutions will include the **perturbation** due to the oblateness of the **earth.** 

Three different **orbit** cases (Table 1) **with** eccentricities of e=O, e=.O15, **e=.l,** were **chosen for integration. In** Table **2**  the **position** difference between the numerical an>, **analytical solutions are** compared after 20 revolutions. **Also displayed is the position difference if drag is neglected** in the analylical solution.

In all three **cases** the **analytical** theory accounts **very**  well for the **large perturbation due to drag. The large** position differences **when** drag is neglected is from the "in track" error. The results **in** Table 2 **confirm that the basic analytical** formulation **is sound.** 

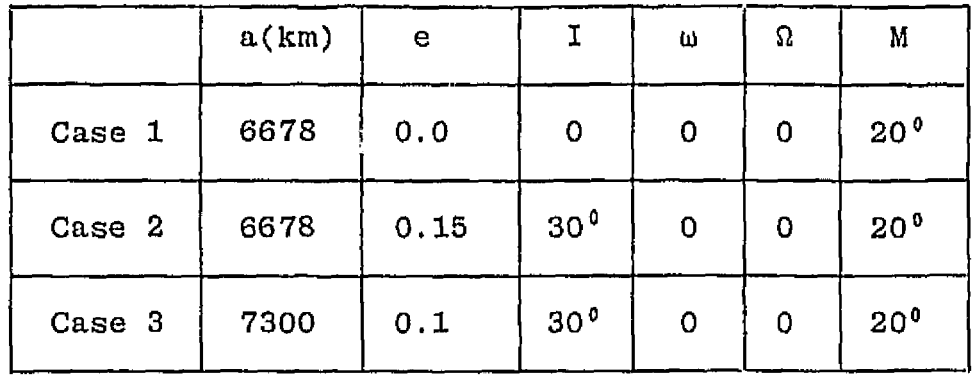

### **TABLE I**

Orbit **Cases** (initial conditions)

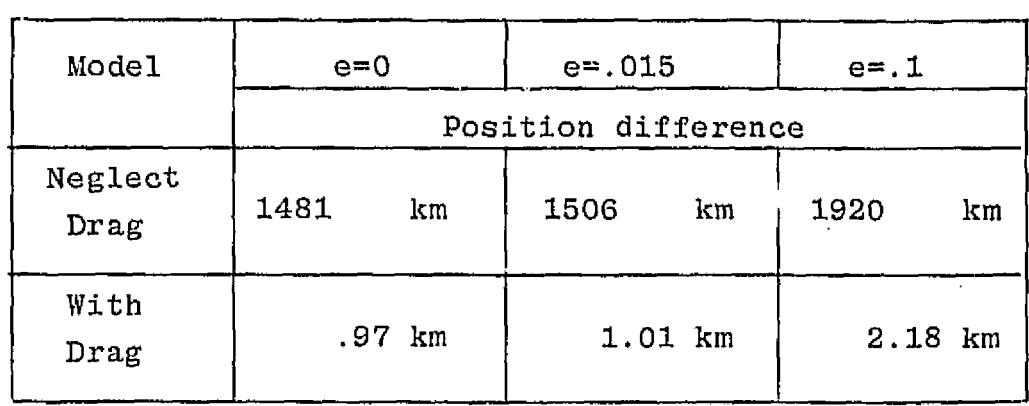

# **TABLE** 2

Differences **of** analytical vs **numerical** integration

**Page Intentionally Left Blank** 

PART III

THE ALGEBRAIC **MULTIPLIER** 

# PART 111

#### THE A GEBRAIC MULTIPLIER

by

**S, Starke** 

### 1, **INTRODUCTl ON**

The algebraic multiplier<sup>t</sup> was programmed in BASIC on a Wang **2200-T** minicomputer **(16k bytes).** Extensive'use was made **of** the alphanumeric character string manipulation **offered** by BASIC,

**The** program **documented below has the** capability of **multi**plying up to four fourier series with *respect* to and each 1 individual **fourier** series **may be multiplied by a common factor AK\$. The trigonometric terms are stored in** a separate **alpha**numeric **array ZK\$(J)** , and the corresponding factors are given in array **elements EK\$(J).** 

**The program input consists of fourier series, which are**  stored **on** tape, and up to **ten** fourier **series** can be loaded **into** core sequentially **to** allow automatic **(buffered)** operation **of the** multiplier without **manual** interaction.

**During execution products of the type**  Z1\$(I)\*Z2\$(J)\*Z3\$(K)\*Z4\$(L)

are **searched** for **terms which** are **not** of **higher** order. If **a low order term** is encountered, the program **will** identify **the term by** pointing to the **"Table"** which is stored in memory. **Subsequently,** ASCII **Coding** for a **FORTRAN compatible** statement **will** be *created* **and saved** on **an output tape. With a separate** telecommrinication **program,** the output **tapes are dumped to** the **UNIVAC 1110** computer **where they are compiled after some** minor **modifications have** been **made (Subroutine**  headings, **dimension statements, common-bloacks).** 

Multiplier and manipulator will be used interchangeably.

For the **Pollowing** description **of the** program **the follow**ing reference should **be** consulted.

"System 2200 **A/B Reference Manual,** 

Wang Laboratories, Inc. , **1974".** 

2. PROGRAM DESCRIPTION

The **A variables** and arrays **(Analysis)**   $A1 = A1(1) + A2(1) + A3(1) + A4(1) = power of the Z<sub>1</sub> term$  $A2 = A1(2) + A2(2) + A3(2) + A4(2) = power of the Z<sub>2</sub> term  
\n $A3 = A1(3) + A2(3) + A3(3) + A4(3) = power of the O<sub>2</sub> term$$  $A3 = A1(3) + A2(3) + A3(3) + A4(3) = power of the p<sub>2</sub>$  $A4 = A1(4) + A2(4) + A3(4) + A4(4) = power of the  $\sigma_2$  term$ **A5** Not used  $A6 = A1(6) + A2(6) + A3(6) + A4(6) = power of sin  $\sigma_1$  term$  $A7 = A1(7) + A2(7) + A3(7) + A4(7) = power of cos  $\sigma_1$  term$ In **all** cases the **A1(5)+A4(5) terms** are the power of **the** individual term being multiplied. **Therefore,** if these terms arc added **we** have the power of the resulting product. This is **usually the** primary test for excluding a term. C, C1, C2, C3, C4 Cl+C4 **are the** numerical constants associated with each **of** the fourterms with C being the product of **Cl+C4.**  The general form of the term being analyzed is  $\texttt{c}\ \texttt{z}_1^\textsf{k}\ \texttt{z}_2^{}$   $\texttt{\rho}_2^{}$   $\texttt{\sigma}_2^{}$   $\texttt{sin}\ \texttt{\sigma}_1^{}$   $\texttt{cos}\ \texttt{\sigma}_1^{}$ this term is held in the **TI\$( )+T4\$(** ) arrays. **T\$(27)13** this array **holds** pointers if a term is **present** after a particular multiplication. **An"\*"** indicates that a term is present. **The** first **two characters** of **this**  array tell ifaZ<sub>2</sub> or a cost is present. Distinction on the power of  $Z_1$  is made by the entry point and exit point of the **table.**  The general form of the **arrays** being manipulated **is**   $A1\$(T1\$(1)E1\$(1) + T1\$(2)E1\$(2) + · · · + T1\$(10)E1\$(10)$  = FACTOR 1 

 $-55-$ 

**Al\$** contains **a** character **string of** up to 20 characters. They are **ncvey** changed **just carried** along. **A&**  Tl\$(n) **contains** the terms **being** multiplied,  $\ddot{\cdot}$  $n=1, 2, \cdots, 10$  $T4\$(n)$ **sl\$(n>** these **terms are considered constants for the <sup>I</sup> <sup>+</sup>Tl\$(n)+T4\$(n) arrays.** They may **have** up **to 20 char-**  . **acters,** They are **never** manipulated **only** carried **E4\$(n) along.**   $N(1)\cdots N(4)$  this array contains the number of terms in the  $T1\$( ) \Rightarrow T4\$( )$  and  $E1\$( ) \Rightarrow E4\$( )$  arrays. I,J,K,L these are the loop counters for the nested Do-Loop **(FOR** : **NEXT** Loops) used **by the multiplier. Once in the multiplier section these values** must never be changed, M Loop counter **used within the multiplier. This** value may be reused as necessary. R1, R2, R3, R4 **these are** the bookkeeping **variables** for determining how many terms were examined, higher order  $\cdots$ , etc. **H;H(9>;H\$(9):H1\$(9,10):H2\$(9,10)**  this **is** the **density** buffer. It can contain 9 **terms of** the type being **multiplied. H:** buffer **pointer (B=l+9) H(H)** : **array** holding the **(N(4) value) H\$(H)** : array holding **the A4\$ values.**   $H1\$(H,M)$: array holding the T4\$(M)$ values.  $(M=1+H(H)\leq 10)$$ H2\$(H,M): array holding the E4\$(M) values. (M=1+H(H)<10) **As can be seen,** the density buffer **will only load into the**  factor 4 **array.** 

 $-56-$ 

**B;B(3);Bl\$(3,lO);B2\$(3,10):B\$(3);Bl This is the** factor **buffer.** It will hold up to **3**  factors of the **type** being **multiplied.**  B **buffer** pointer when loading buffer **B=1+3**  B(B1) array holding **the N(2)** values  $B1\$(B1,M)$  array holding the  $T2\$(M)$  values  $(M=1\rightarrow B(B1)\leq 3)$  $B2$(B1,M)$  array holding the  $E2$(M)$  values  $(M=1+B(B1) < 3)$ B\$(B1) array holding the A2\$ value **B1** buffer pointer when unloading buffer **(B1=1+3) As** can be seen this buffer can only be loaded into the factor 2 array  $M1()$ **this** array holds the extra **term** generated if a power of Z<sub>2</sub> is found. **M9 a** flag **if** an extra term was generated. **M9=0** if no term **was** generated, otherwise **M9** points to **the extra** term **stored** in **MI(** ) **All the** other variables are **less** important as they are used **for** general bookkeeping. **SUBROUTINES (as they appear in the listing) '1** to **'4** general print routines **used** to print **out factors 1 to** factor 4 **'37** subroutine to print **the** input **variables**  I 16 **used** to load the **table into** mernory '17to **'20** loads, respectively, factor 1 to factor 4 into memory ' 22 **loads** the **density** buffer from tape I 23 loads **the** factor buffer **from** tape ' 30 initial **entry** into the **multiplier** (the starting point) I **10 se-entry into** the **multiplier** if it **has** stopped **because** of an error **(usually** an end of tape error). **This is** the manual re-entry point. '11 loads/resets the density buffer into factor 4

 $-57-$ 

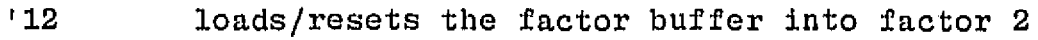

- **'35(G\$,Z) used to** analyze **the %'I\$( )+T4\$(** ) arrays. **The**  position **being** analyzed is given by Z ; **the** string being analyzed **is** given in **G\$,** If a value is present **its power** is returned **in** A .
- **I36 analyzes** the **G\$** string **for** the presence **of** a sin or cos. If a sin is found  $A$  is set to 1, if a cos **is** found B is set **to 1.**
- I 41 subroutine **to make** the substitution **for** a power of **Z2** . The **extra** term is **temporarily stored** in **the Ml** array.
- I 42 **subroutine** to **read** back the **extra term stored in**  the M1 array by '41.
- '43(FO) routine **to create a FORTRAN COMPATIBLE statement from the input** data. It **works** in conjunction **with**  '44. The resulting statement is in **F8\$ and P9\$.**  ' **44** routine **to** pack the **AI\$+A4\$ and El\$(** )+E4\$( )
- arrays into F8\$ and F9\$ inserting an "\*" when **necessary** and deleting all unnecessary blanks.

The storing of **data onto** tape is also done by '43 **and** '44. **The F1\$8** string contains the character used for generating the **continuation** cards. When **a I1Z"** is encountered **it** is reset to an  $@$ (in HEX a 1 added to  $@ = A$ ).

**General** Starting Procedures

- 1. load program "MULTFF"
- 2. **load** Density **buffer** (S.F. key 22)
- **3. load** factor buffer **(S.P.** key 23)
- 4. load **factor** I (S.F. key **1)**
- 5. load **factor 3 (S.F. key 3)**
- **6. press** special function **lcey** "START" (S.F. **key 30)**
- 7. when told insert "TABLE" **tape** and press the continue button on the console not the S.F. key marked "CONTINUE"
- when prompted check paper, insert a free data tape and 8. press the continue button on the console not the S.F. key marked "CONTINUE"
- 9. if the program has an end of tape error (Error code 49)
	- a) remove the full tape
	- b) insert a fresh tape
	- c) press S.F. key "CONTINUE" (S.F. key 10)

In general the machine will issue a message if the operator must supply some type of information.

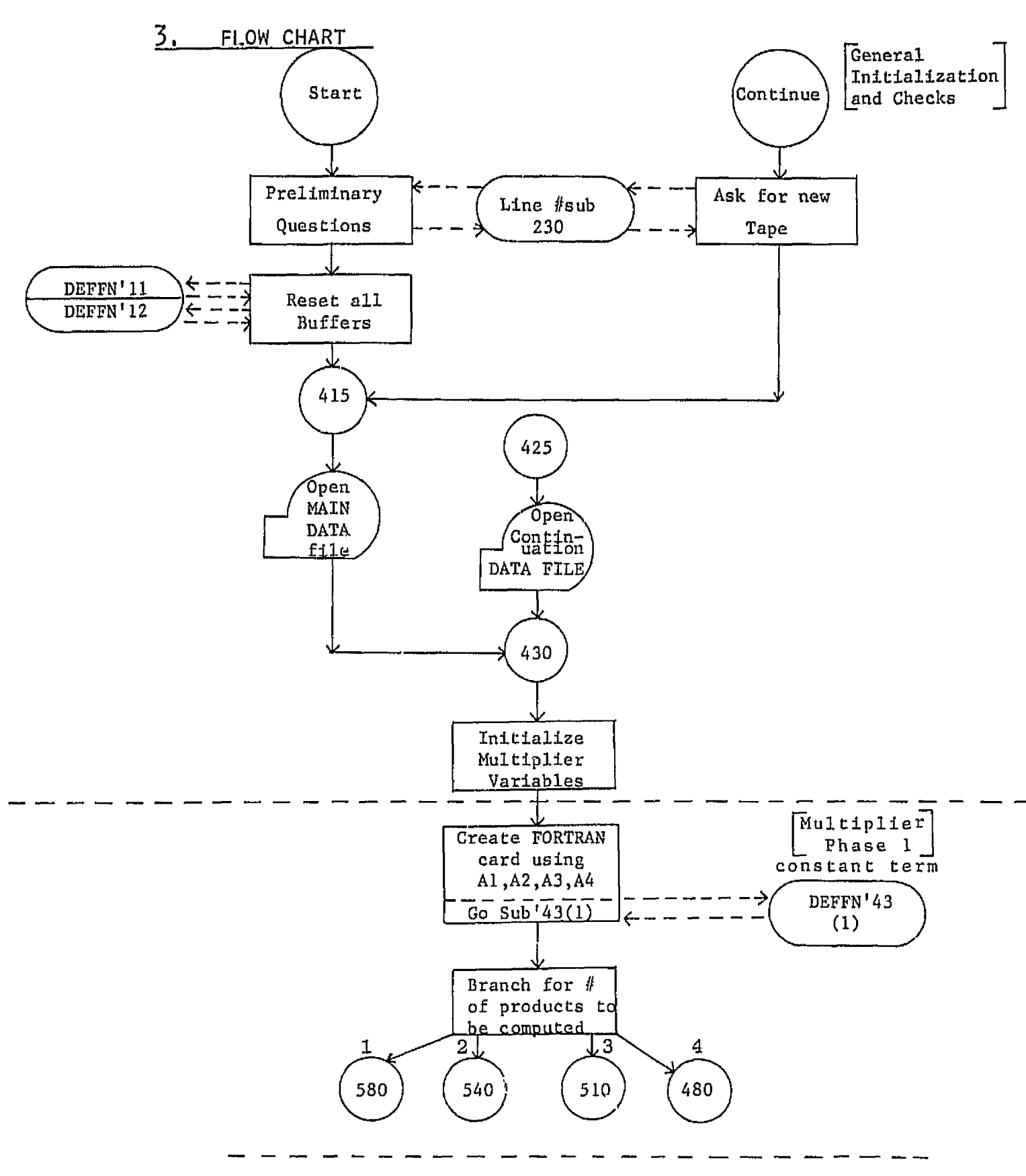

 $-60-$ 

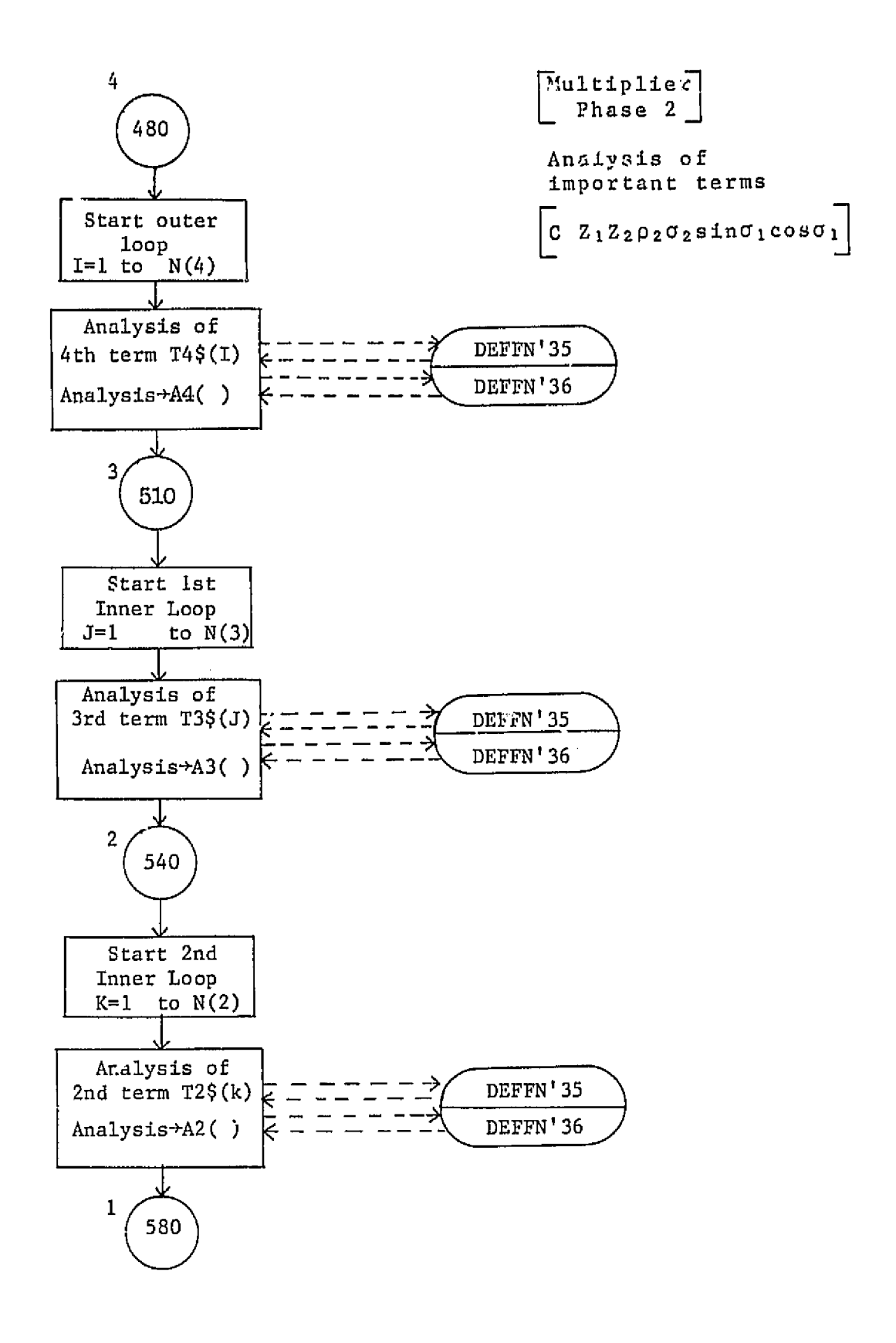

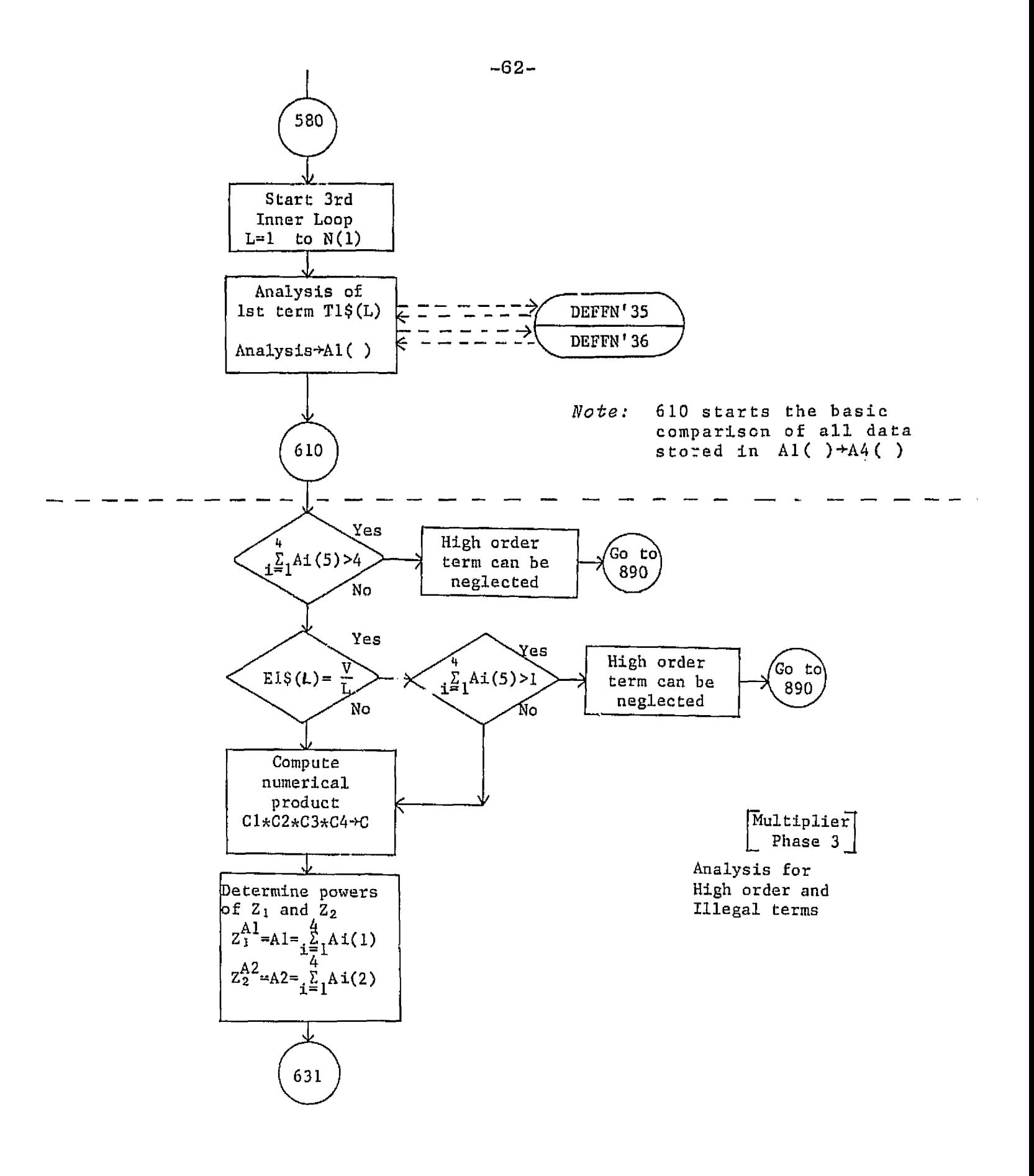

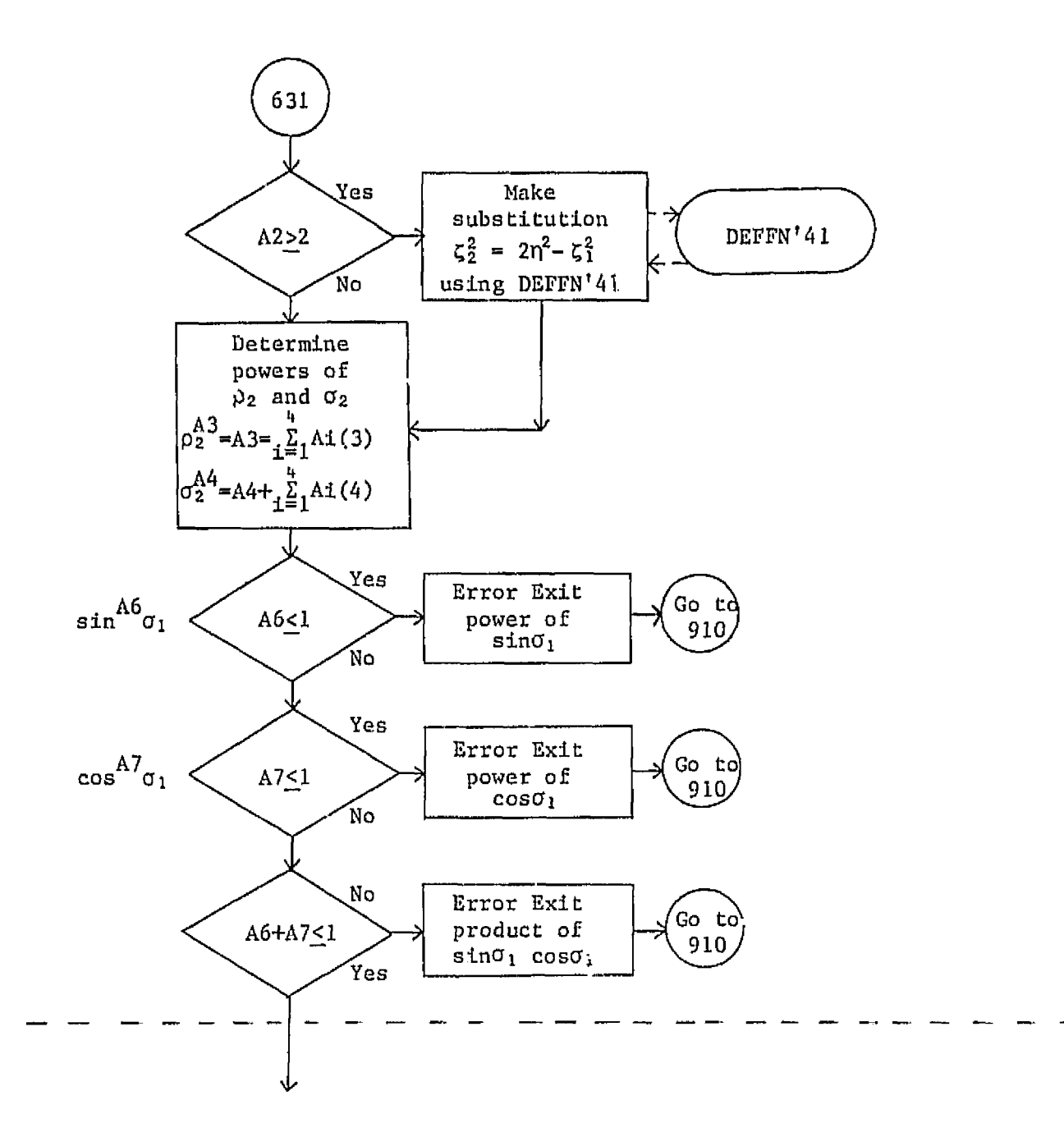

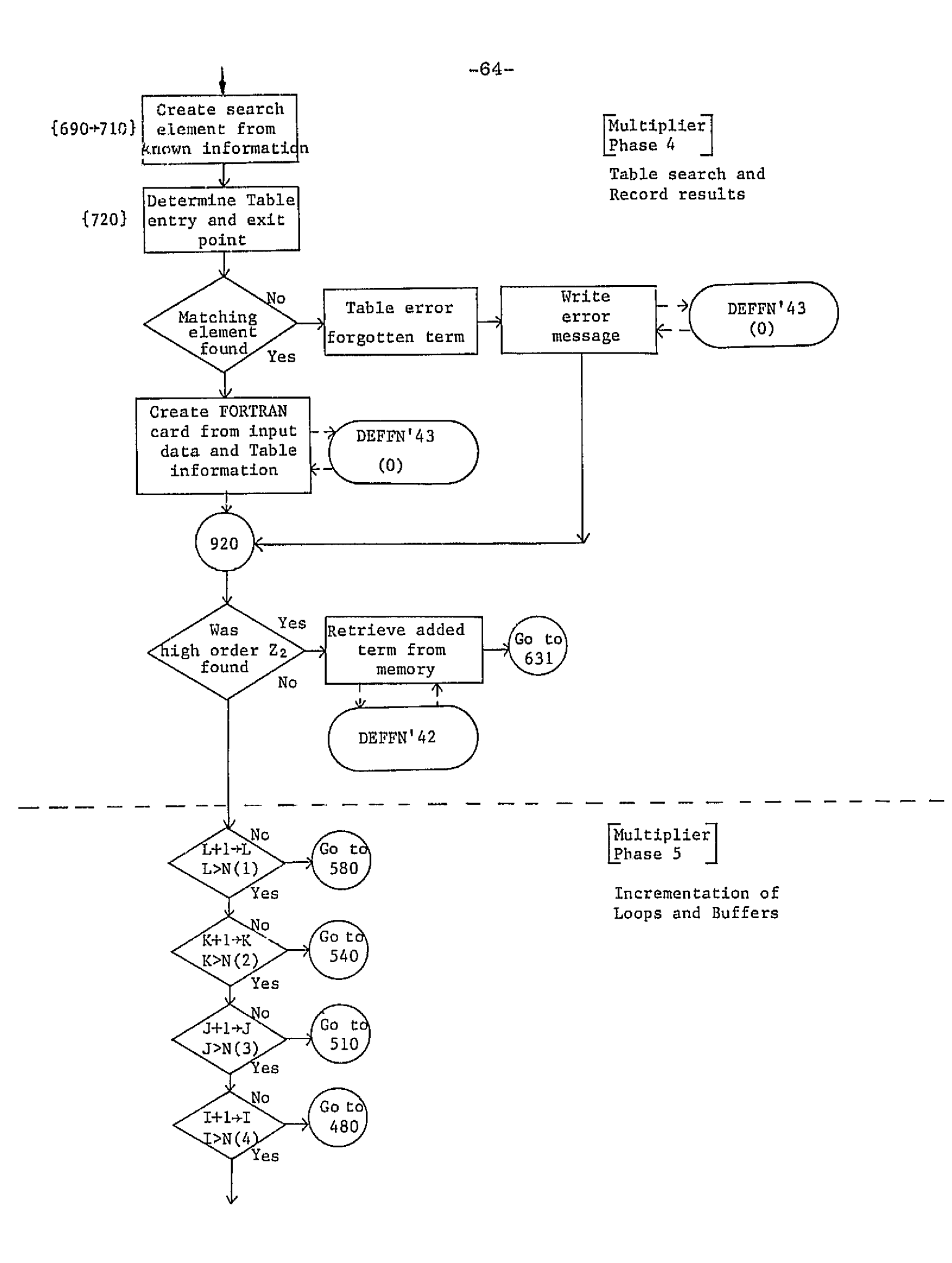

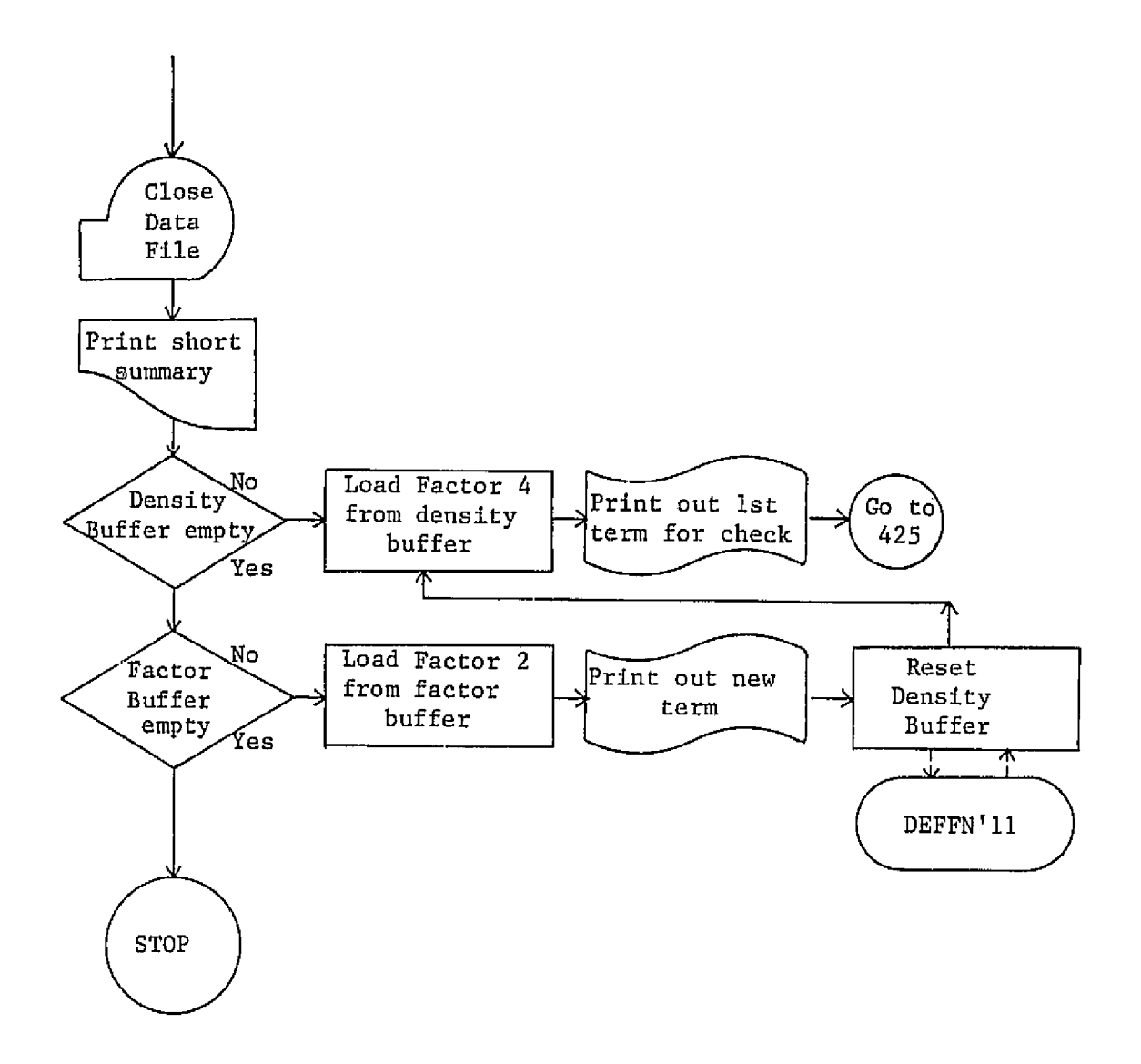

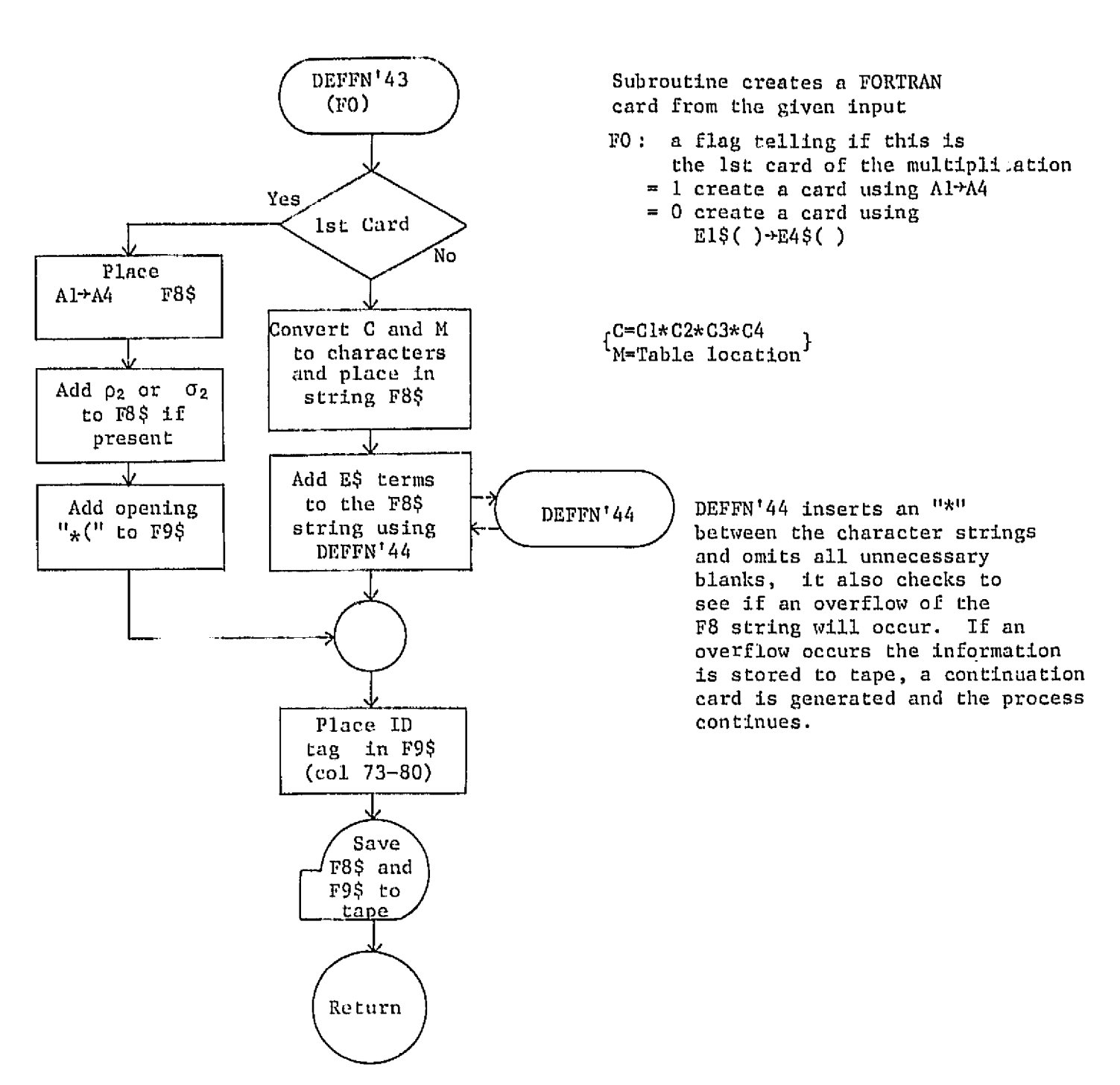

 $-66-$ 

66.

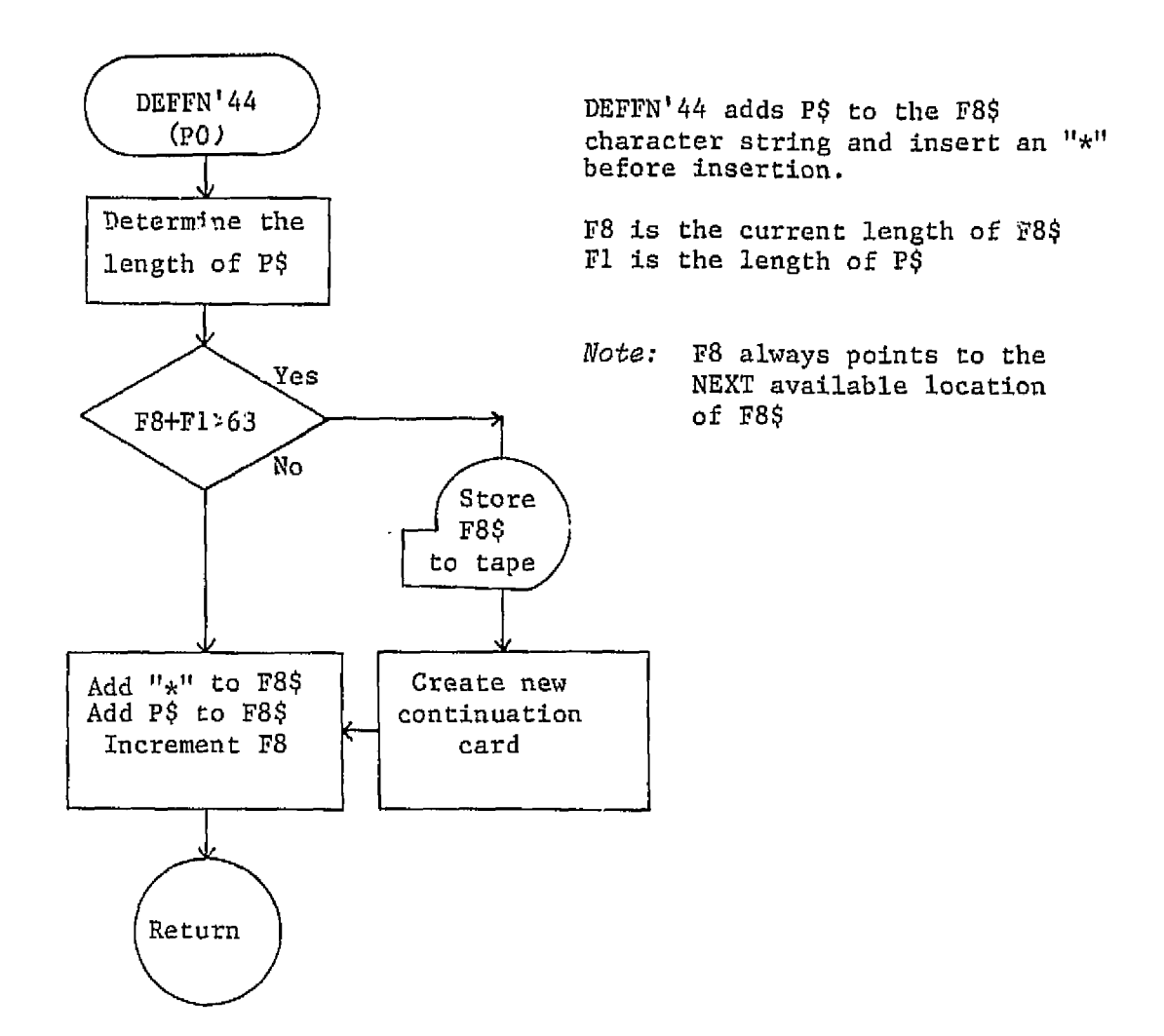

# **VARIABLES** USED **IN ALGEBRAIC MULTIPLIER**

### **SYSTEM 2200** VARIABLE **CHECICLOFF LIST**

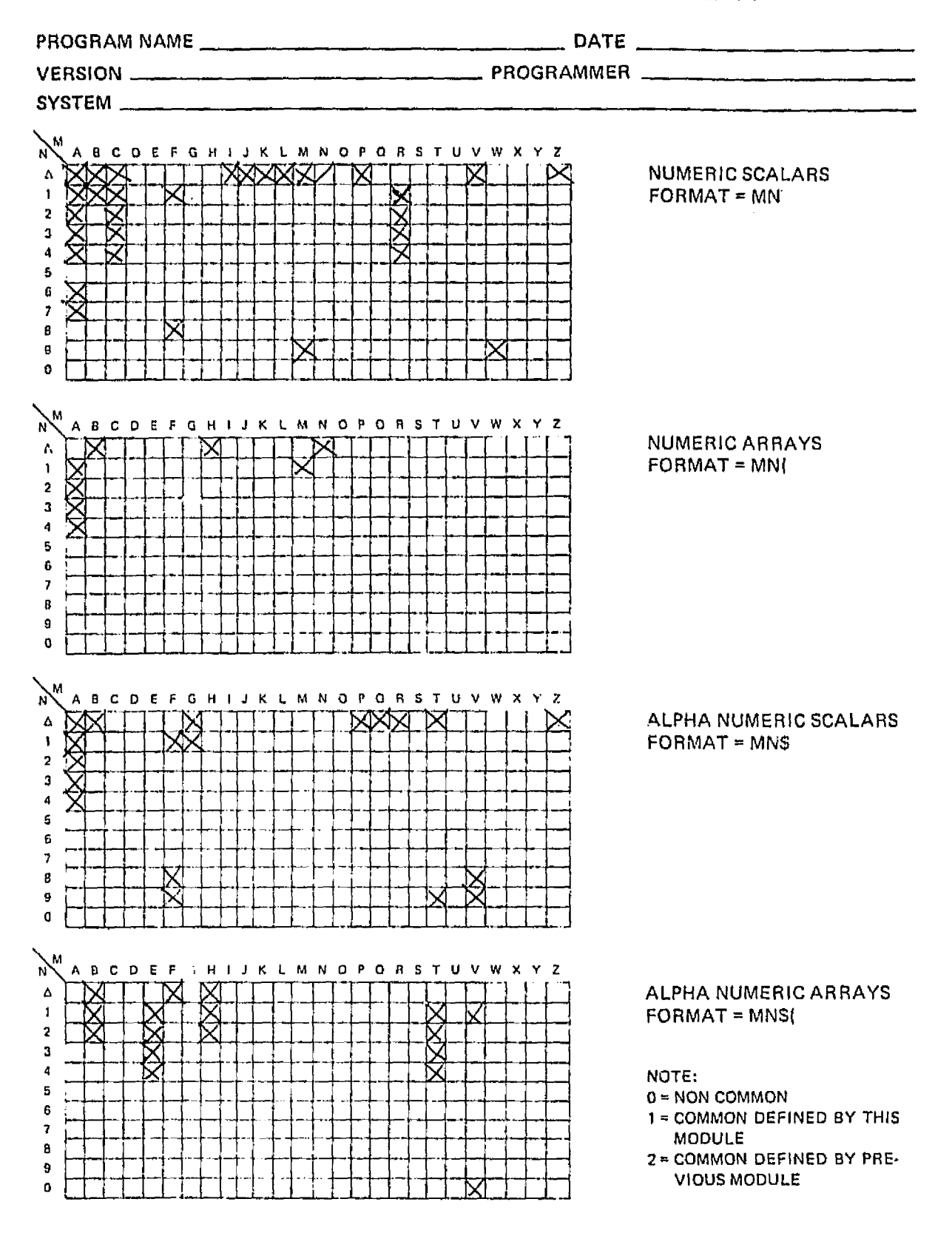

ORIGINAL PAGE IS **POOR QUALITY** 

#### Listing of BASIC Program for Algebraic Multiplier

.<br>1980 - Paul Barnett, maritana amerikana kan kan bernama di kalendari dan bernama di kanal dan bernama di kana  $\frac{1}{2}$ WA FEW A HUGEBRAIC MULTIPLIER WRITTEN BY S. STARKE \*\* LED RENUWAL THIL VERSION=5 ADAPTED FOR JSC BY G.S. MARCH 77\*\*\* 医心气 经工程书件并非井井井井井井井井井井井井井井井井井井 UO DIN H(90) H\$(9)20) H1\$(9) 5)20) H2\$(9) 5)2) P=0 REN -DENSITY BUFFER-. 60 DIN B(2).B%(2)20.B1%(2,2)20.B2%(2,9)20.B2%(2,9)20.B=91REN.FTACTOR.BUFEER=\_\_\_\_\_\_\_\_\_ 65 DIN 08464,09416 70 01M 74627013, A1\$20, A2\$20, A3\$20, A4\$20, 2\$1, G\$20, G1\$20, P\$(1)10 71 DIM VS\$10, VS\$8:INIT(FF) VS\$ 75 DIN A420, B420, N1(4, 3), F8464, F9416, P420, F146, T9411-80 DIN T1\$(10)26,72\$(10)26,73\$(10)20,74\$(10)20,N(4) \_90.DIM\_E1\$(10)2,E2\$(10)2,E3\$(10)2,E4\$(10)2,E2\$(10) 100 DIN A1(7) A2(7) A2(7) A2(7) A4(7) SELECT PRINT 005(64) PRINT HEX(63) BND 120 DEFFN 90:P=4:PRINT HEX(OD):QOSUD 11:GOSUD 12:GOSUD 13:GOSUD 14 RETUR [  $\mathbf{H}$ 130 DEFFN'1 146 PRINTUSING 36.1. A1#: FOR I=1TO NO1): GOSUB (3701, 71%(I), E1#0I)): NEXT I <u> ERINT "HAD ="HAD HEXCODORD RETURN ... ..</u> 150 DEFFN'2  $\sim$  160 frintusing 30, 2, A2\$(FOR I=1 TO N(2)(GOSUB (37(2, F2\$(I), E2%(I)))NEXT ( I : PRINT " N(2) ="; N(2), HEX(@DOR) : RETURN 170 DEFFN'S 180 PRINTUSING 30.3.A3%;FOR I=1 TO N(3):GOSUB (37(3)T3#(I),E3#(I));NEXT <u>I:PRINT "INCED ="INCEDIHEXCODOADIRETURN =</u> 190 DEFFN'4 200 FRINTUSING 30, 4, 84\$ (FOR I=1 TQ N(4) (GOSUB 137(4) T4\$(I), E4\$(I)) NEXT I: PRINT " NC40 ="; NC40, HEXCODOR) 210 EETURN 220 REM - PRINT UTILITY ROUTINES- $\ldots$ 230 JNIT(20) $\ldots$ F\$K); HUPUT\_"FILE\_NAME", STR(E\$(1), 2, 8) : SELECT\_PRINT\_015(72) ; PRINTUSING 240, STR(F\$(1), 2, 8) 231 STR(F\$(1)。1)1)=HEX(C2);STR(F\$(1),LEN(F\$(1)>+1)=STR(V9\$)1,10-LEN(F\$(1) DDD: STRKF\$K1D, 10, 10=HEXK0DD: RETURN 240 % FILE NAME = "########" 250 DEFFN 37(A) A\$) B\$D (PRINTUSING 40) A) I) A\$) A) I) B\$ (RETURN 1270 REM -LOAD MENORYS 280 UEFFN'16:STOP "TABLE CASSETTE ?":DATA LOOD "JABLE":FOR I=1TO 27:DATA LOND TECIDINENT IIRETURN 290 STOP "POSITION TAPE USING < DATA LOAD THANE" >" RETURN 100 DEFFN 17:PRINT "EGU 1":GOSUD 290:DATA LOGU N(1) A1\$:FOR I=1TO N(1):D. HIA LOAD T1#(I)/E1#(I):NEXT I:PRINT "LOADED":RETURN , 310 DEFFNAIS FRINT "EQU 2" GOSUS 290 DATA LOAD NA2) AGREFEDR 1=1TO NA2) D. ..... RTA LOAD 124(1), E24(1):NEXT 1:PR1NT "LONDED":RETURN 320 DEFFN'19:PRINT "EQU 3":GOSUB 290:DATA LOGD NK3) AB\$:FOR I=1TO NK3):D 818 LOGD TEACID/EEAC1D NEXT I FRINT "LOGDED" RETURN YI0 DLFFN'20:FRINT "EGU 4":GOSUB 290:DATR LOND N(4) A4#:FOR I=1TO N(4):D ATA LOND 744 (I) E44 (I) HENT I PRINT "LOADED" PETIEN

ORIGINAL' PAGE IS OF POOR QUALITY

<u> 1375 LÜFFN 22.H=01FR1NT "DENSITY EUGHER" (GOSUD 290)</u> 340 H=H+1:DRTA LOAD H<H>H+<H>:FOR I=170 H<H>:DRTA LOAD H1+<H+I>+H2+<H+I-DINENY IIFRINY HAILP HESTHEN S60IDATA LOND "+"IGOTO 340 JANA LOND AND THE STATE 245 DEFFN'23:8=0:FRINT "FACTOR BUFFER", GOSUB 290:INPUT "LORD WITH", W9:1 **THE MAKEMIHEN SEG:WARES** 350 B=B+1:DATA LOAD B(B), B4(B):FOR I=1TO B(B):DATA LOAD B1\$(B, I), B2\$(B, I) <u>. N.NEXT I ERIDT BATIE BREWATHEN 368 NATA LOGD "+" GOTO 358.</u> 260 PRINT "BUFFER LONDED" RETURN  $1270.$  FEM  $\cdot$ 380 REM -MULTIPLIER-\_390.REM 400 DEFFN'SG:REM - SIART -: SELECT PRINT 005(64):PRINT HEX(03):GOSUB '16; <u> Pedigosum (11 Gosum 112 </u> 410 STOP "PAPER ?":GOSUB 230:STOP "CORRECT TAPE ?" 412 K9=0:K8=0:K7=0:03=9 \_\_\_\_\_\_\_ .<br>A stational contract of the proposition of the construction of the company of the contract of the contract of 415 DATA SAVE BT(H) F\$():SELECT PRINT 015(72):GOSUB 100.GOTO 430 . .420. DEFFN410.:REM...- .RESTART...=.:RETDRN..DLEAR...:SELEDT..RRTNT...D15(72):/V0\$=STRA.......... F#C10, 2, 80:IF POSCR#C10=FF0=0 THEN 422 -424-4484-537RKF4K10.2.POSKF4K10-FFF0-10 422 GOSUS 230:PRINT "( CONTINUATION OF : ")V8#)" )":STOP "CORRECT TAPE ?"  $\sim 100$  km s  $^{-1}$ 425 DATA SAVE OPEN "\$CONT\$" - 430 - M9. A1. A2. A3. H4. R1. R2. R3. R3. R4=9 : I. J. K. L. M. C1. C2. C3. C4=1. --------------------------440 MRT A1=ZER:MRT A2=ZER:MAT A3=ZER:MAT A4=ZER:1NIT(20) F84,F94;04="\$CO-\_NY\$!\F1\$#!\_\_\_\_A!\_ 450 SELECT PRINT 005(64): PRINT "DO NOT DISTURB - PROGRAM NORKING - ": SE 470 ON P GOTO 580,540,510,480 480 FOR 1=1 TO N(4) (0) = = = and the second company of the second company of the second company of the second company of the second company of the second company of the second company of the second company of the second company of the second company o المناسبات 490 FOR M=1 TO 4:GOSUD (35074401), 5+2\*MD:A4(M)=A:A4(5)=RA(5)+A:NEXT M:CO 508 GOSUB 136(T44(I)): R4(6)=8: R4(7)=8 520 FOR M=1 TO 4:GOSUB (35KT3\$(J),5+2\*M)):AB(M)=A;AB(5)=AB(5)+AB(HEXT M:CO UNGRY STR(TB\$(J), 1, NUM4TB\$(J)))JYOUCBU -----SIQ GOSUB (B6KTB+KJ)):AB(6)=A;AB(7)=B 540\_EOR\_K=1\_10\_1421\_ 550 FOR M=1 TO 4:GOSUB (35(T2\$(K))5+2\*M):A2(M)=A:A2(5)=A2(5)+A:NEXT M 1560 JOINVERT STRKT2\$KKYJIINNACT2\$KK)}}4TO O2 --- -- -- ------ ---- --578 GOSUD (36(T2#(K));A2(6)=A:A2(7)=8; 590 FOR M=1 TO 4:GOSUB (35(T1\$(L),5+2\*M):A1(N)=A:A1(5)=A1(5)+A1(B)+A:NEXT M:GO \_\$UB\_\_\_\_\_\_\$\$4.74441\_\\+R146\~R+R1477\_B\_ 600 CONVERT STR(T1\$(L), 1, NUM(T1\$(L))) TO C1 610 IF 81(5)+02(5)+03(5)+84(5))04 THEN \$90 ------612 IF E1#(L)="(1,-R1\*R1\*B\*\*4)" THEN 615:GOTO 616 LC15 IF R1(5)+82(5)+83(5)+84(5)01 THEN 890 -----------受某名 后半后来地区地区区中心生 \_620\_81=A1(1)+82(1)+A3(1)+A4(1)

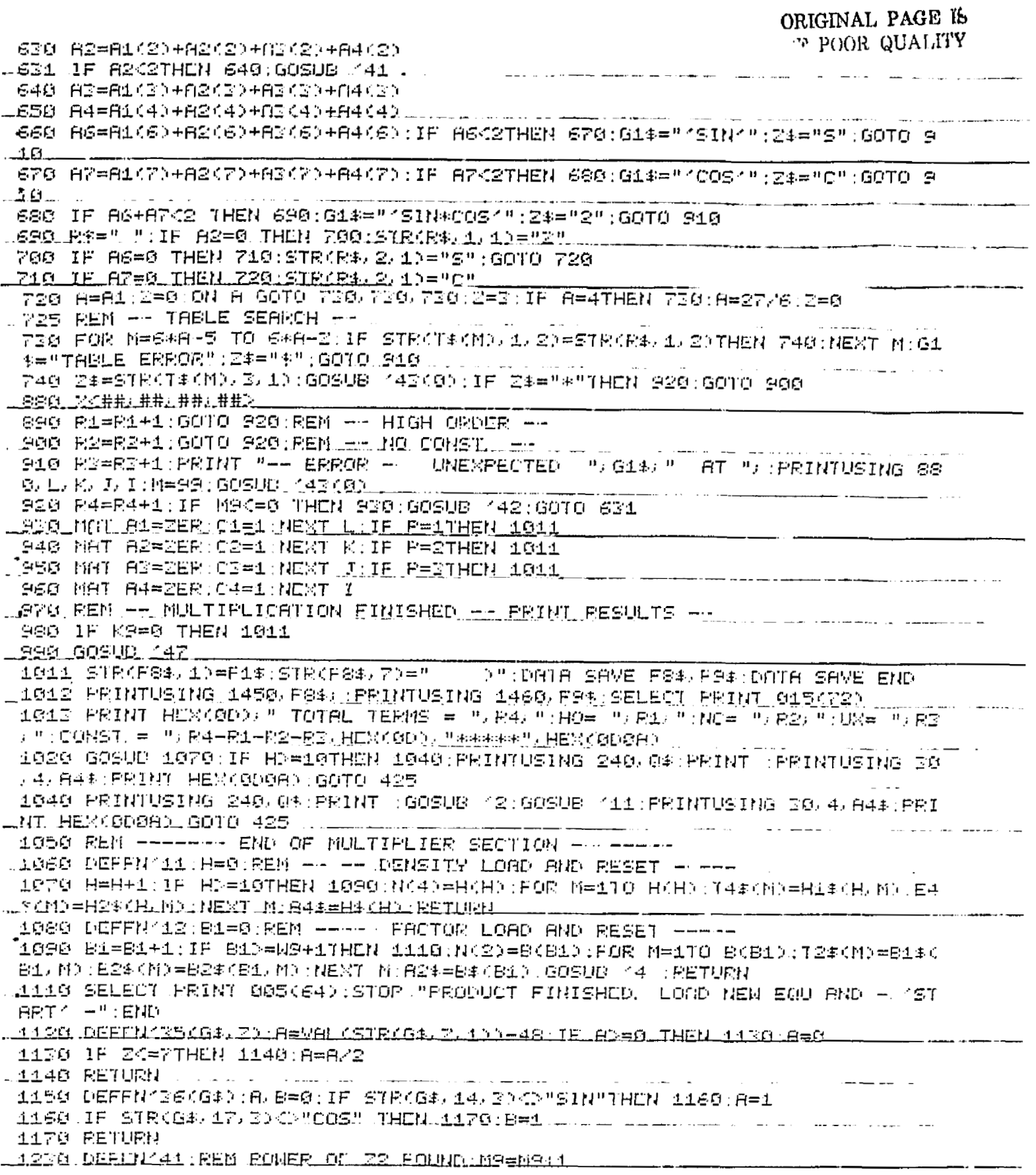

医中间体的 医第二形的

 $\mathcal{L}$ 

1240 Mi(M9,1)=2\*C:C=-C  $-72-$ ORIGINAL PAGE IS . 1250 M1 (M9, 2) = 81: A1 = A1 + 2  $\hat{\mathcal{L}}$  , and  $\hat{\mathcal{L}}$  , and OF POOR QUALITY 1260 A2, N1(NS, 20=A2-2) RETURN 1270 DEFFN'42:REN \*READ ENTRA FRODUCT\* 1280 C=M1(N9)1):A1=M1(N9)2):A2=M1(N9)3) \_1290\_03=1:N9=N9=1-RETURN\_\_\_\_\_\_ 1200 DEFFN 42 (FO); IF FO=1THEN 1380; STRKF84, 1)=F1#; CONVERT C TO STRKF8#, 7 and the component of the component of the contract of the component of the component of the component of the c الأمطاء テらきデザー 弁教会会 (装飾) 1318 STR(F8#, 13)="#?" : CONVERT M TO STR(F8#, 15, 2), (##) : F8=LEN(F8#)+1 1320 SELECT PRINT 005(64):GOSUD (444CE1#CL)) SOSUB (444CE2#CK)):GOSUB (450 EE#CJ)D:GOSUD C44KE4#CIDD 1330 CONVERT LIO STRIEGL 9, 10, CHO CONVERT KIO STRIEGL 10, 10, CHO 1340 CONVERT JTO STRKF94, 11, 13, K#3: CONVERT ITO STRKF94, 12, 13, K#3 ...1350 .STR(F90) 13)=Z\*;STR(E9\$).14)=STR(E\$11)+B 11. ..... ... ... ... ... ... ... 1360 CONVERT B1TO STRKF94, 15, 10, (#); CONVERT HTO STRKF94, 16, 10, (#)  $\_1370$  ADDC(F13,01); IE STR(F13, 6,1)(HEX(SE)THEN 1290; F13="......0"; GOTO 129  $\mathbf{G}$  $\bar{1}$ SSG RS=71SELECT PRINT B15(72):SOSUB 144(A1\$):STR(FS\$),7)=STR(FS\$).S):FS=E S-1: GOSUB (44KH2\$) 1561 GOSUB (44(AS\$):GOSUB (44(A4\$)  $4382.$  STRIFS\$, LEN(FS\$)+1)=" \* (";00\$=F8\$;09\$=FS\$; GOTO 1398 1290 ON KOR1 GOTO 1292 1394 1396 ADGE KOHKSKA (00\$=F8\$)STR(09\$)SV 6)=STR(F9\$)S)S)S);INIT(20)F8\$)F9\$;G0T0 ADGE 1394 K9#K9+1:5TR(OS\$)29/22)#STR(F8\$)7,22):IN1T(20)F8\$)F9\$;GOTO 1399 1590 KS=KS+1:STR(084)51/14)=STR(F84)7,14):STR(084)1,8)=STR(F84,21,8);. 13906ELECT PRINT 015(72):PRINTUSING 1450,004/:PRINTUSING 1460,09#:DRTA S AVE 0014,094.INIT(20) FS#,E9\$.094,098...K9=0...................... 1399 RETURN 1400 DEFEN ASCRAILLE OR#0 THEN 1403 FA#1034.03#0 -1403 FI=LEN(P\$):IP P1=17HEN 1440:IP PS+F10647HEN 1430 1410 STRKPS+, FSD="\*" : STRKPS\$, FS:1D=P\$ :: FS=LENKFS\$D+1 : GOTO 1440 1430 084=F84:094=F94: GOSUB 147:PRINT HEX(GP):STR(F84,6,1)=7+"+":F8=7:GOTO 1410  $\omega_{\rm{max}}$  and and and the state **State Communication** 1440 PETURN 1460 又并并并并并并并并并并并并并并并并 1500DEFFN/47:SELECT PRINT 015(72):PRINNUSING.1450.08\$1.PRINTUSING 1460,0 94 (DOTH SHVE GOV, GO4 (INIT(20) FS4) FO4 (GOV, GO4 (KO=0 (RETURN) U1600 DEFFNY44(PA) <u> La Carlo Calendar de la Calendar de La</u> 1603 PI=LEN(P#):IF PI=1THEN 1440:IF PS+P1D64THEN 1630 \_1510\_5TR(F8\$\_F8)="\*";STR(F8\$\_F8+1)=P\$;F8=LEN(F8\$)+1=G0T0\_1640\_ 1638 00:44F84 09:44F94: 00SUC 147:FRINT HEX(07):STR(F84)6,1)="4";F8=7:GOTO 1610 المنتقل التوجيل الشمار بتخليل المناسب من المناطق المروجين المناطق التي يستخدم الاستمرار المناطقة.<br>المناطق التوجيل الشمار بتخليل المناسب المناطق مروجين المناطق التي التوجه منظم الاستمرار المناطقة. 1640 PETURN 2300 DEFEN 24: FRINT "EGU 1":GOSUB 290:DNYA SRVE N(1), A1\$:FOR 1=1TO N(1); ... DATA SAVE TI#(I) E1#(I):NEXT I:PRINT "SAVED":RETURN 2310 DEFRN 25:RRINT "EOU 2":GOSUB 290:DATA SAVE N(2) A2:;FOR I=1TO N(2): DATA SAVE T24KI), E24KI) (NEXY I PRINT "SAVED" RETURN .2320 ULFFN 26.PRIN "EQU 3" GOSUB 290.DATA SAVE NK31 ASR FOR T=110 NK31. . . . DATA SAVE TE\$(I), EE\$(1);NEXT I:PRINT "SAVED";RETURN 2338 DEFFN 20: PRINT "EGU 4": GOSUD 290: DATA SAVE N(4), A4#: FOR -I=1TO-N(4): ---DOTA SAVE T4#(I), E4#(I), NEXT I: PRINT "SAVED": RETURN <u> 3335 DEFEN45 H=0 FRINT "DENSITY BUDEER" - 605UB 390 </u> 3340 H=H>1:DOIA SAVE H(H),H\$(H):POR I=170 H(H):DOIA SAVE H1\$(H)I),H2\$(H); \_1);NEXT\_1;PR1NT\_H;;DNTA\_SAVE\_END\_;1E\_H=STHEN\_3360+DNTA\_SAVE\_OPEN\_P+P;GOT\_\_\_\_ 0 3340 LSS60 RETURN ... 5000 PRINT BZ\$(KS)1),BZ\$(KS)2),BZ\$(KS)3),BZ\$(KS)3),BZ\$(KS,4),BZ\$(KS)6) L6000 FRINT B1\$ (KS. 1). B1\$ (KS. 2). B1\$ (KS. 3). B1\$ (KS. 4). B1\$ (KS. 5).
## **FEFERENCES**

- $\mathbf{1}$ . Scheifele, G.: Généralisation des éléments de Delaunay en mécanique céleste. Application au mouvement d'un satellite artificiel, C.R. Acad. Sc. Paris 271, 729, 1970.
- $2.$ Scheifele, G.: True Anomaly PS-Elements, ACM Memo 104, November 1974.
- $3.$ Mueller, Alan: The Development of the Poincaré-Similar Elements with the True Anomaly as the Independent Variable, NASA/JSC Internal Note No. 76-FM-60, August 1976.
- Scheifele, G.: On Nonclassical Canonical Systems, Celes-4. tial Mechanics, Vol. 2, pp. 296-310, 1970.
- $5.$ Stiefel, E. and Scheifele, G.: Linear and Regular Celestial Mechanics, Springer Verlag Berlin, Heidelberg, New York, 1971.
- Brouwer, D. and Hori, G.: Theoretical Evaluation of At-6. mospheric Drag Effects in the Motion of an Artifical Satellite, Astron. Journal, Vol.66, No. 5, pp. 193-225, 1961.
- Lane. M.H.: The Development of an Artifical Satellite 7. Theory Using a Power-Law Atmospheric Density Representation. AIAA Paper No. 65-35, January 1965.
- Lane, M.H. and Cranford, K.H.: An Improved Analytical 8. Drag Theory for the Artifical Satellite Problem, AIAA Paper No. 69-925, August 1969.
- Bond, V.R. and Scheifele, G.: An Analytical Singularity-9. Free Solution to the  $J_0$  Perturbation Problem, (to be published).
- Scheifele, G. and Graf, O.: Analytical Satellite Theories 10. Based on a New Set of Canonical Elements, AIAA Paper No. 74-838, August 1974.